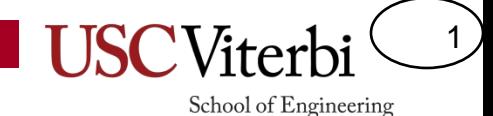

# CSCI 104 Memory Allocation

Mark Redekopp

Revised: 01/13/2020

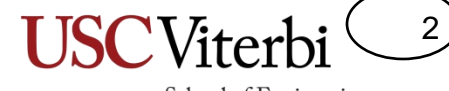

School of Engineering

# **POINTERS, REFERENCES, AND SCOPING REVIEW**

# A Program View of RAM/Memory

- Code usually sits at low addresses
- Global variables somewhere after code
- System stack (memory for each function instance that is alive)
	- Local variables
	- Return link (where to return)
	- etc.
- Heap: Area of memory that can be allocated and de-allocated during program execution (i.e. dynamically at run-time) based on the needs of the program
- Heap grows downward, stack grows upward…
	- In rare cases of large memory usage, they could collide and cause your program to fail or generate an exception/error

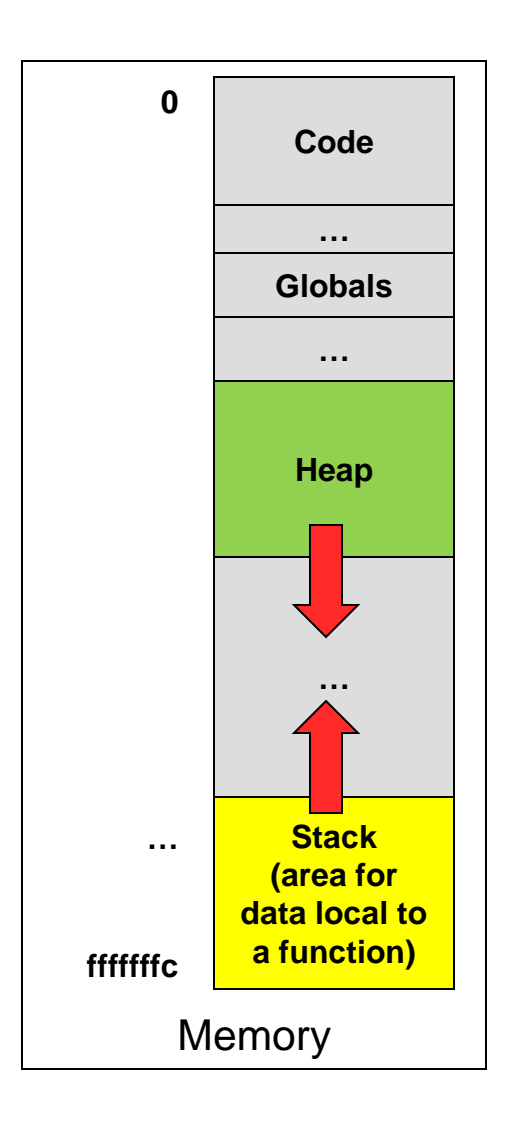

3

#### Variables and Static Allocation

- Every variable/object in a computer has a:
	- Name (by which *programmer* references it)
	- Address (by which *computer* references it)
	- Value
- Let's draw these as boxes
- Every variable/object has **scope** (its lifetime and visibility to other code)
- Automatic/Local Scope
	- {…} of a function, loop, or if
	- Lives on the stack
	- Dies/Deallocated when the '}' is reached
- Logically, let's draw these as nested container boxes

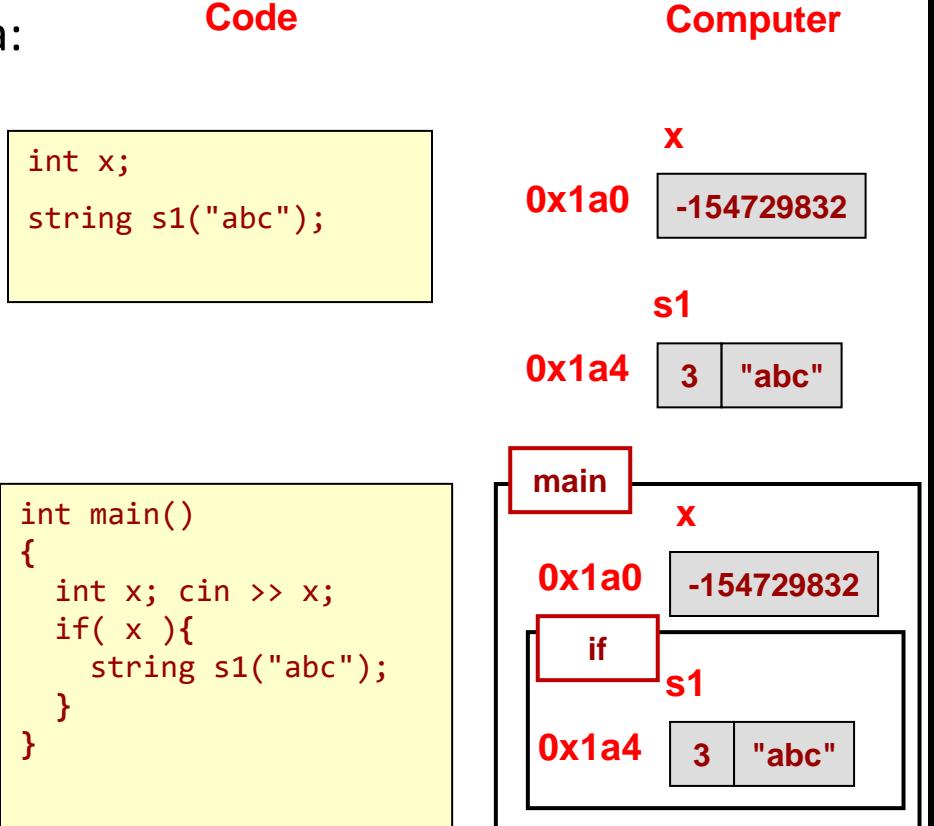

4

# Automatic/Local Variables

- Physcially, local variables (i.e. those declared inside {…}) are allocated on the stack
- Each function has an area of memory on the stack **Stack Area of RAM**

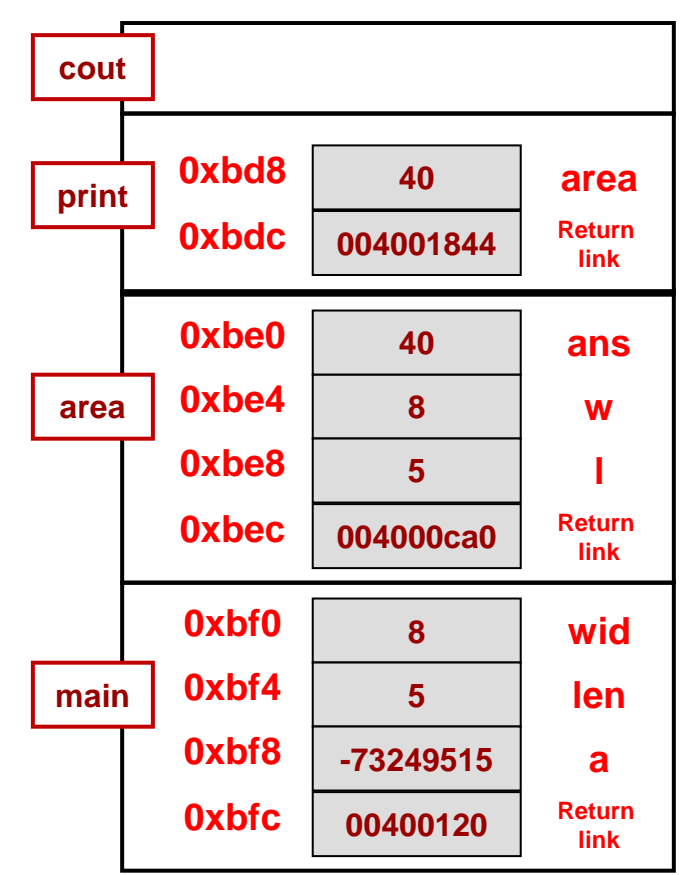

```
© 2022 by Mark Redekopp. This content is protected and may not be shared, uploaded, or distributed.
```

```
// Computes rectangle area, 
// prints it, & returns it
int area(int, int);
void print(int);
int main()
{
  int wid = 8, len = 5, a;
  a = area(wid, len);}
int area(int w, int l)
{
  int ans = w * 1;
  print(ans);
  return ans;
}
void print(int area)
{
  cout << "Area is " << area;
  cout << endl;
}
```
5

# Kinds of References

#### **Pointers**

- A variable (like any other) which occupies memory and stores an address of another variable and can be updated (like any other variable) to store a new address to some other variable
- Declared with the  $type^*$  syntax (e.g. <code>int\*</code>, <code>char\*</code>, <code>Item\*</code>)

#### **C++ Reference Variable**

• A special variable that simply gives a second (or third, or fourth) name to an alreadydeclared variable

6

School of Engineer

- Declared with the type $\frac{8}{3}$  syntax (e.g. int<mark>&</mark>, string<mark>&</mark>, Item<mark>&</mark>)
- Does not occupy any memory (just tells the compiler to allow another name to reference some other variable)

**Important Note**: When we use the general term "reference" as in "pass-by-reference" we can use EITHER **pointers OR C++ Reference Variables.**  Lets' take a look at each…

# Review of Pointers in C/C++

7

School of Engineering

- Pointer (type \*)
	- Really just the memory address of a variable
	- Pointer to a data-type is specified as *type \** (e.g. int \*)
	- Operators: & and \*
		- &object => **address-of object (Create a link to an object)**
		- \*ptr => **object located at address given by ptr (Follow a link to an object)**
		- $*(8$ object) => object [i.e.  $*$  and & are inverse operators of each other]
- Example: Indicate what each line prints or what variable is modified. Use **NA** for any invalid operation.

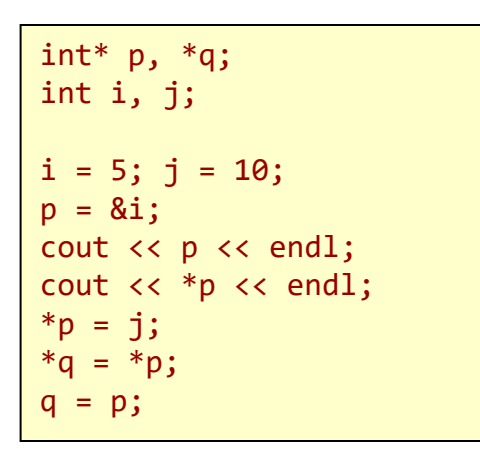

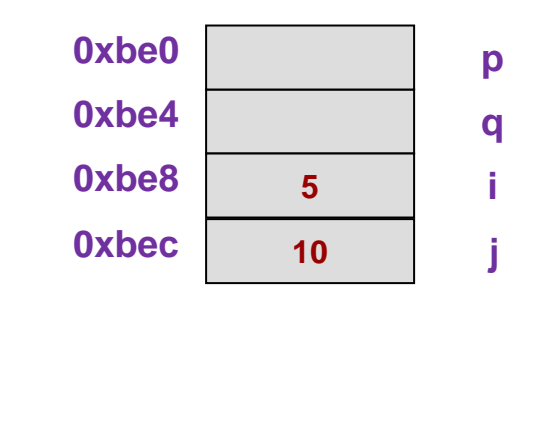

#### Pointer Notes

8

School of Engineering

- **NULL** (defined in <cstdlib>) or now **nullptr** (in C++11) are keywords for values you can assign to a pointer when it doesn't point to anything
	- NULL is effectively the value 0 so you can write:

```
int^* p = nullptr;if( p ){ /* will never get to this code */ }
```
– To use **nullptr** compile with the C++11 version:

```
$ g++ -std=c++11 –g –o test test.cpp
```
- An uninitialized pointer is a pointer waiting to cause a SEGFAULT
- Beware of SEGFAULTS! What are they and what causes them?
- What tool can help find what is causing SEGFAULTS?

# Check Yourself

- Consider these declarations:
	- $-$  int k,  $x[3] = \{5, 7, 9\};$
	- $-$  int \*myptr =  $x$ ;
	- $-$  int \*\*ourptr =  $\&$ myptr;
- Indicate the formal type that each expression evaluates to (i.e. int, int  $*$ , int  $**$ )

To figure out the type of data a pointer expression will yield…

- **Each \* in the expression cancels a \* from the variable type.**
- **Each & in the expression adds a \* to the variable type.**

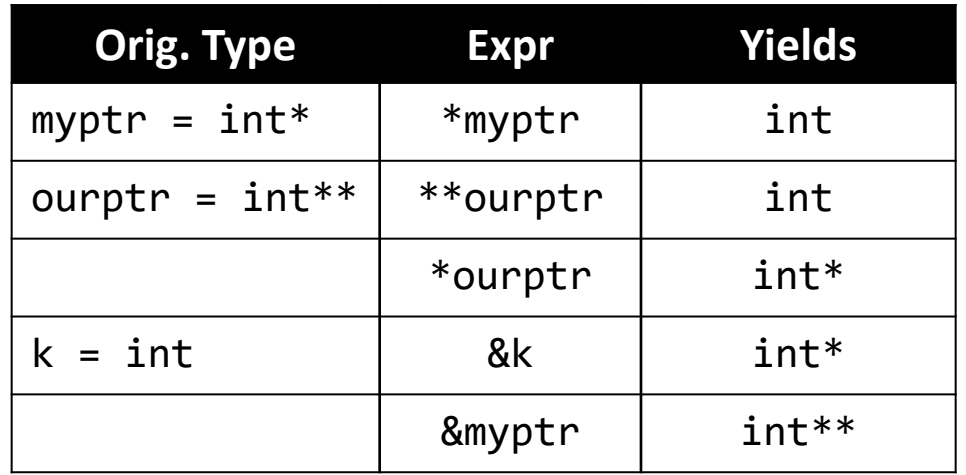

9

School of Engineerin

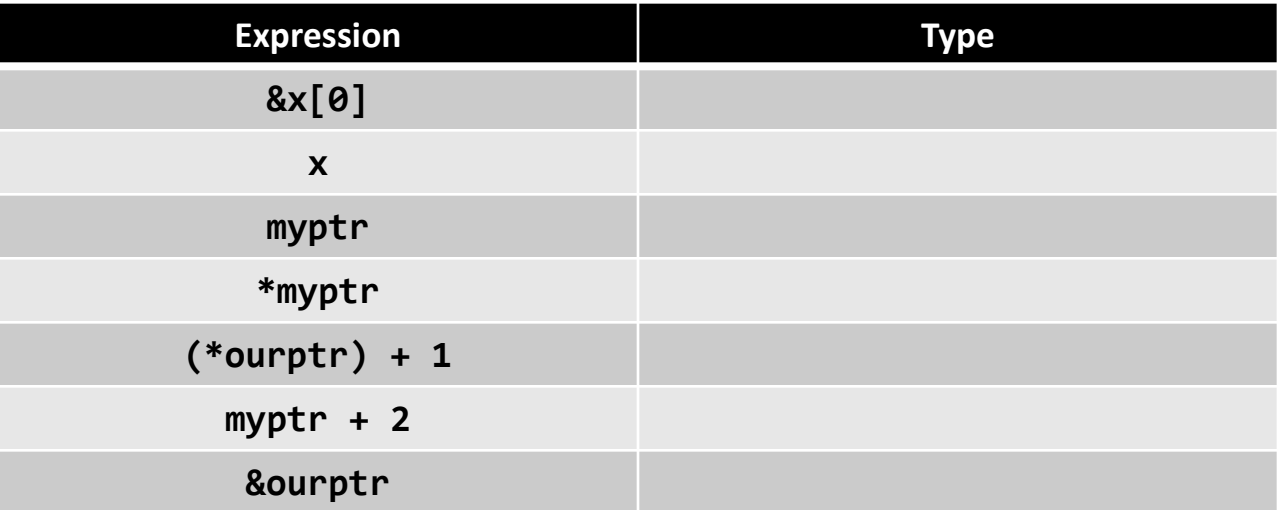

# Using C++ References

- Reference type (type &) creates an alias (another name) the programmer/compiler can use for some other variable
	- Is **NOT** another variable; does **NOT** require memory
- "Syntactic sugar" (i.e. make programmer's life easy) to avoid using pointers
- A variable declared with an 'int &' doesn't store an int, but is an alias for an actual variable
- MUST assign to the reference variable when you declare it.

**3**

**x**

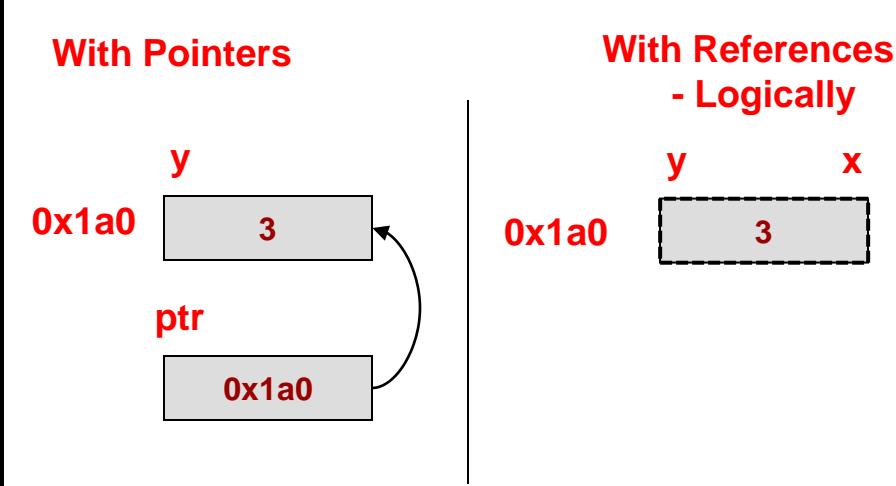

© 2022 by Mark Redekopp. This content is protected and may not be shared, uploaded, or distributed.

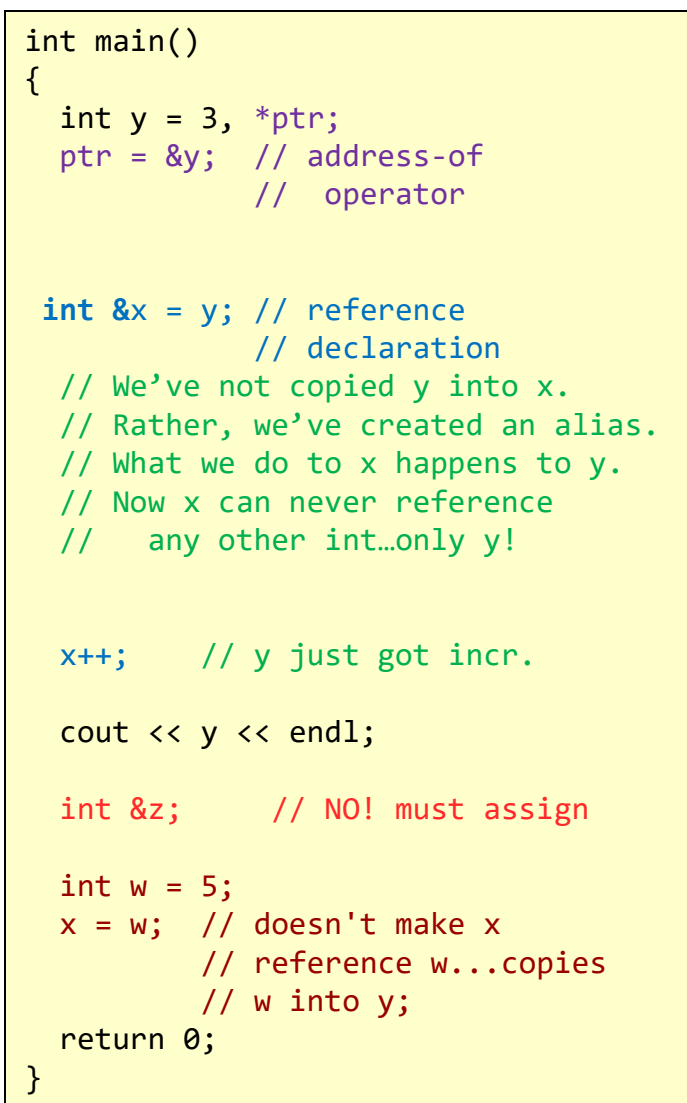

10

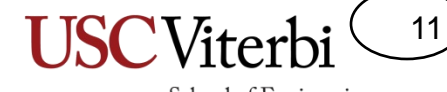

School of Engineering

#### **POINTERS, REFERENCES, AND SCOPING ASSESSMENT**

# Correct Usage of Pointers

- Commonly functions will take some inputs and produce some outputs
	- We'll use a simple 'multiply' function for now even though we can easily compute this without a function
	- We could use the return value from the function but let's practice with pointers
- Can use a pointer to have a function modify the variable of another **Stack Area of RAM**

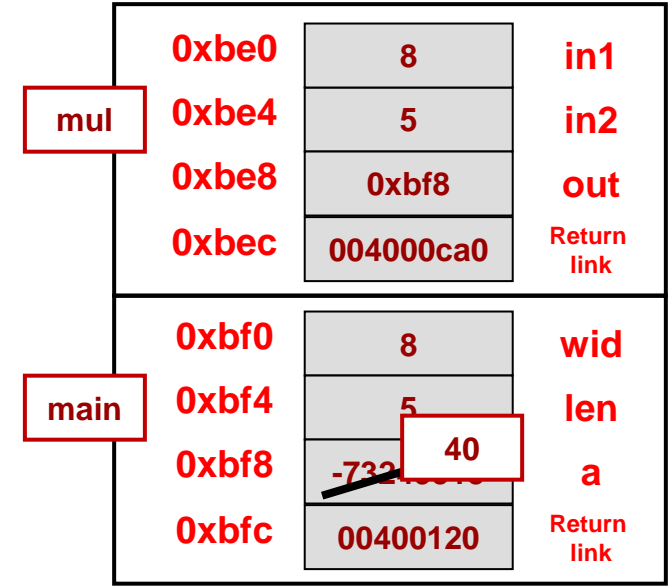

© 2022 by Mark Redekopp. This content is protected and may not be shared, uploaded, or distributed.

```
// Computes the product of in1 & in2
int mul1(int in1, int in2);
void mul2(int in1, int in2, int* out);
int main()
{
  int wid = 8, len = 5, a;
  mul2(wid,len,&a);
  cout << "Ans. is " << a << endl;
  return 0;
}
int mul1(int in1, int in2)
{
  return in1 * in2;
}
void mul2(int in1, int in2, int* out)
{
  *out = in1 * in2;
}
```
# Now with C++ References

- We can pass using C++ reference
- The reference 'out' is just an alias for 'a' back in main
	- In memory, it might actually be a pointer, but you don't have to dereference (the kind of stuff you have to do with pointers)

#### **Stack Area of RAM**

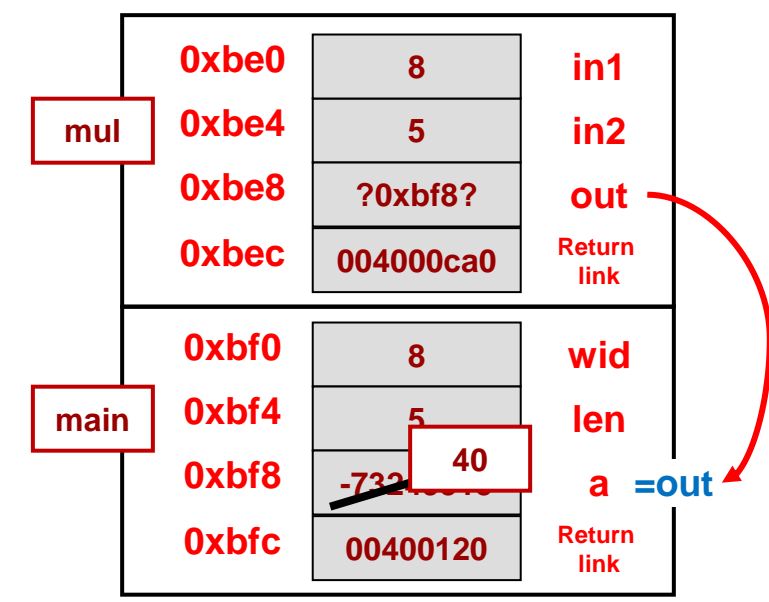

© 2022 by Mark Redekopp. This content is protected and may not be shared, uploaded, or distributed.

```
// Computes the product of in1 & in2
void mul(int in1, int in2, int& out);
int main()
{
  int wid = 8, len = 5, a;
  mul(wid,len,a);
  cout << "Ans. is " << a << endl;
  return 0;
}
void mul(int in1, int in2, int& out)
{
 out = in1 * in2;}
```
13

### Misuse of Pointers/References

- Make sure you don't return a pointer or reference to a dead variable
- You might get lucky and find that old value still there, but likely you won't

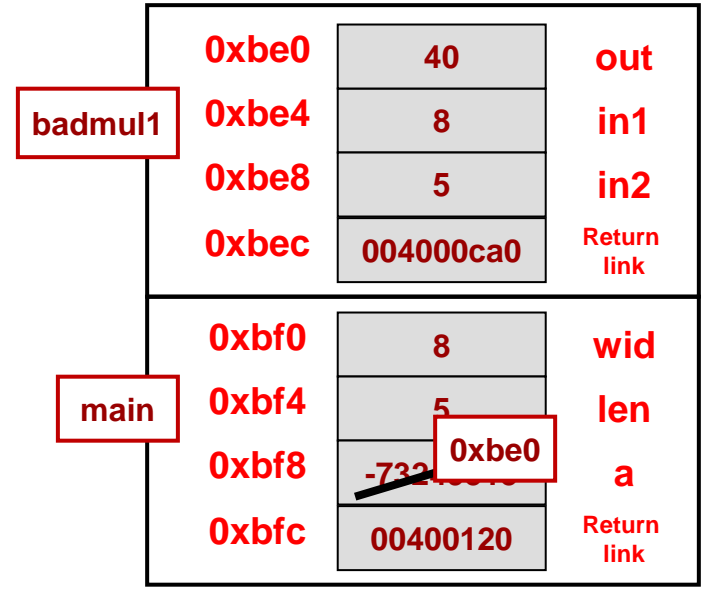

© 2022 by Mark Redekopp. This content is protected and may not be shared, uploaded, or distributed.

#### **Stack Area of RAM**

```
// Computes the product of in1 & in2
int* badmul1(int in1, int in2);
int& badmul2(int in1, int in2);
int main()
{
  int wid = 8, len = 5;
  int *a = badmul1(wid, len);cout << "Ans. is " << *a << endl;
  return 0;
}
// Bad! Returns a pointer to a var.
// that will go out of scope
int* badmul1(int in1, int in2)
{
  int out = in1 * in2;
 return &out;
}
// Bad! Returns a reference to a var.
// that will go out of scope
int& badmul1(int in1, int in2)
{
  int out = in1 * in2;
 return out;
}
```
14

# Dynamic Allocation

15

School of Engineering

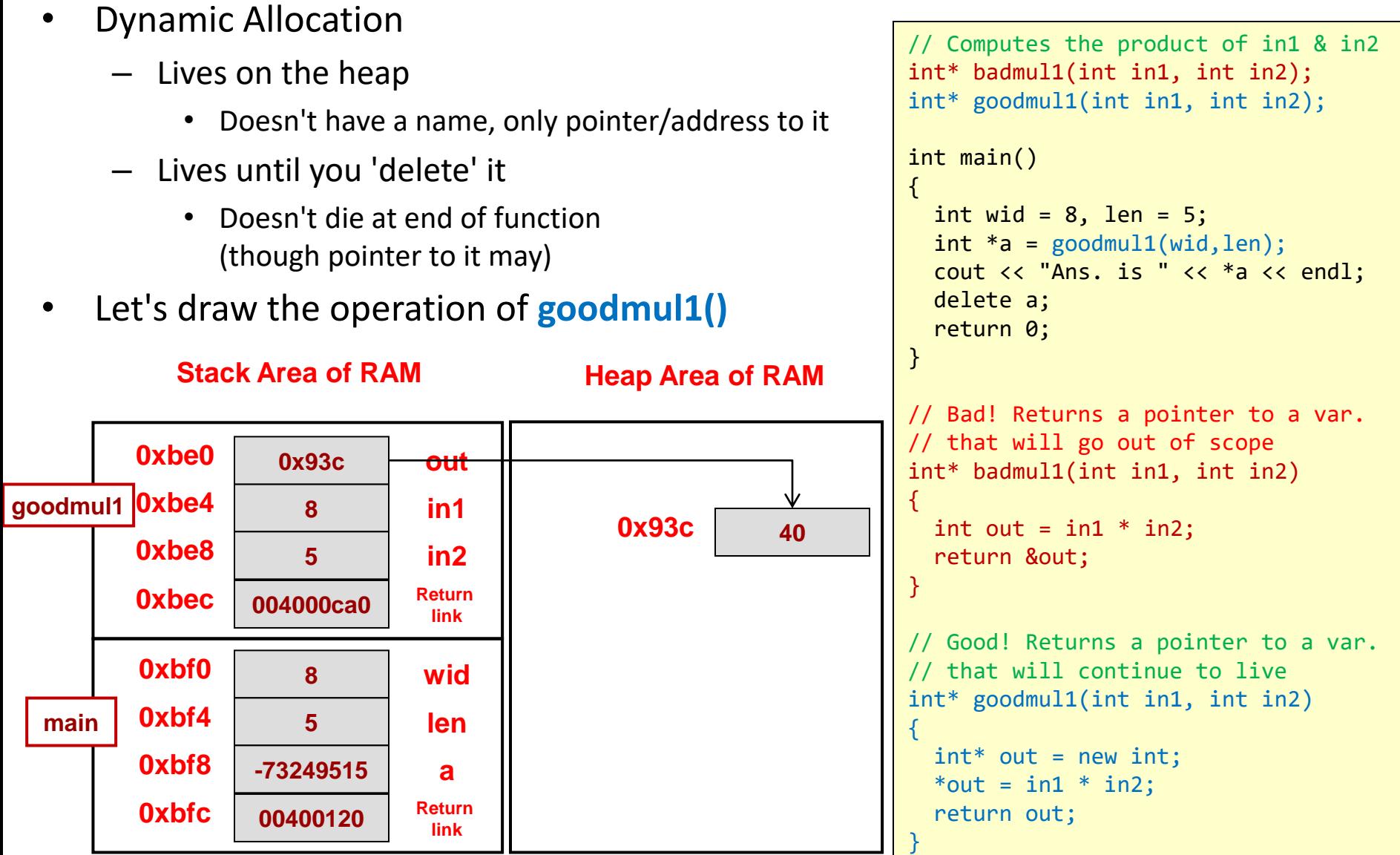

# Dynamic Allocation

16

School of Engineering

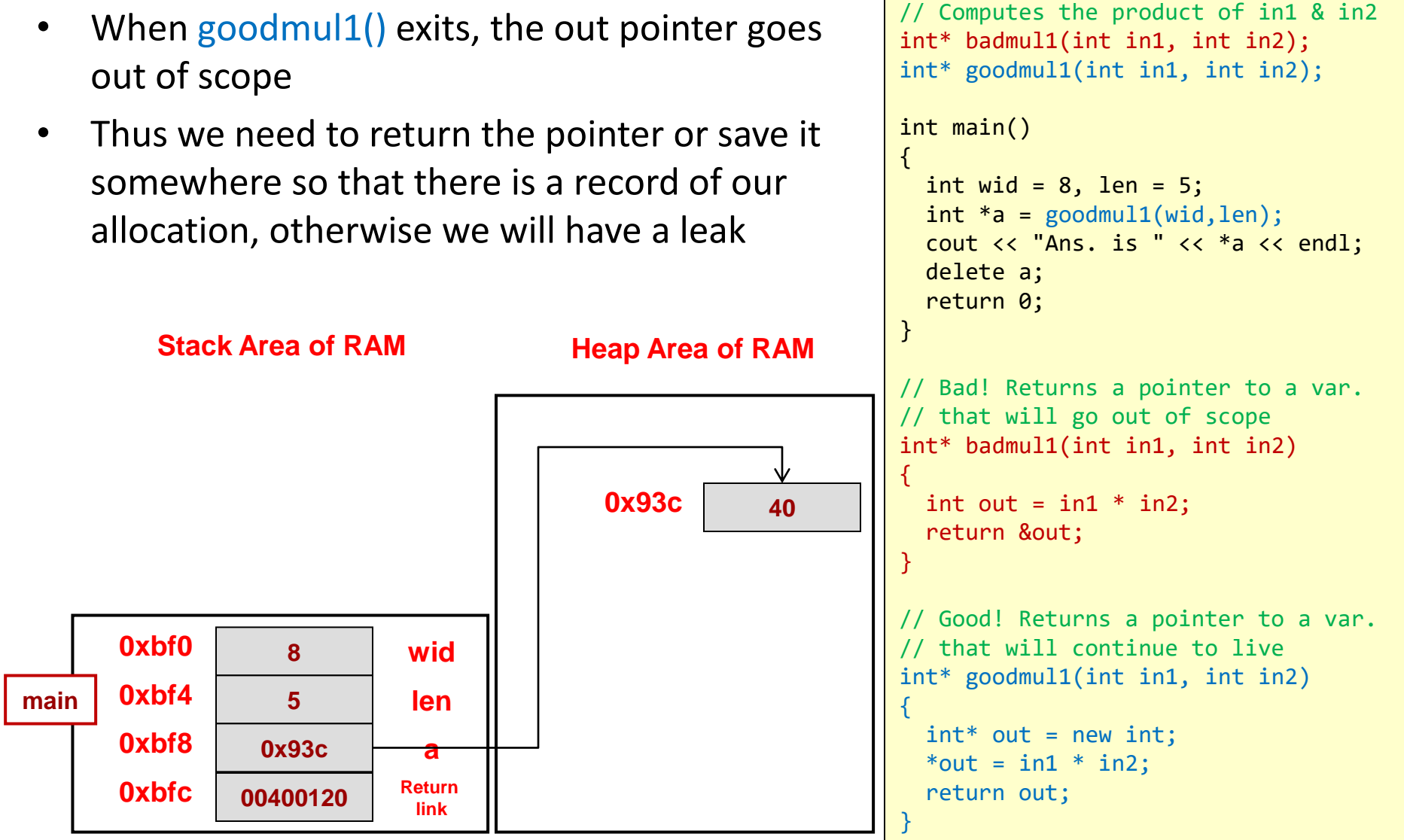

# Dynamic Allocation – Q1

**Heap Area of RAM**

**0x93c 40**

• What happens if we comment the 'delete a' line?

// Computes the product of in1 & in2 int\* badmul1(int in1, int in2); int\* goodmul1(int in1, int in2); int main() { int wid =  $8$ , len =  $5$ ;  $int *a =$  goodmul1(wid, len); cout << "Ans. is " << \*a << endl; **// delete a;** return 0; } // Bad! Returns a pointer to a var. // that will go out of scope int\* badmul1(int in1, int in2) { int out = in1  $*$  in2; return &out; } // Good! Returns a pointer to a var. // that will continue to live int\* goodmul1(int in1, int in2) {  $int^*$  out = new int; \*out =  $in1$  \*  $in2$ ;

return out;

}

© 2022 by Mark Redekopp. This content is protected and may not be shared, uploaded, or distributed.

**link**

**link**

**00400120 Return** 

**004000ca0 Return** 

**Stack Area of RAM**

**0xbf0 8 wid**

**0xbe8 5 in2**

**0xbe0 0x93c out**

**0xbf8 -73249515 a**

**main 0xbf4 5 len**

**area 0xbe4 8 in1**

**0xbfc**

**0xbec**

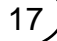

# Dynamic Allocation – A1

18

School of Engineering

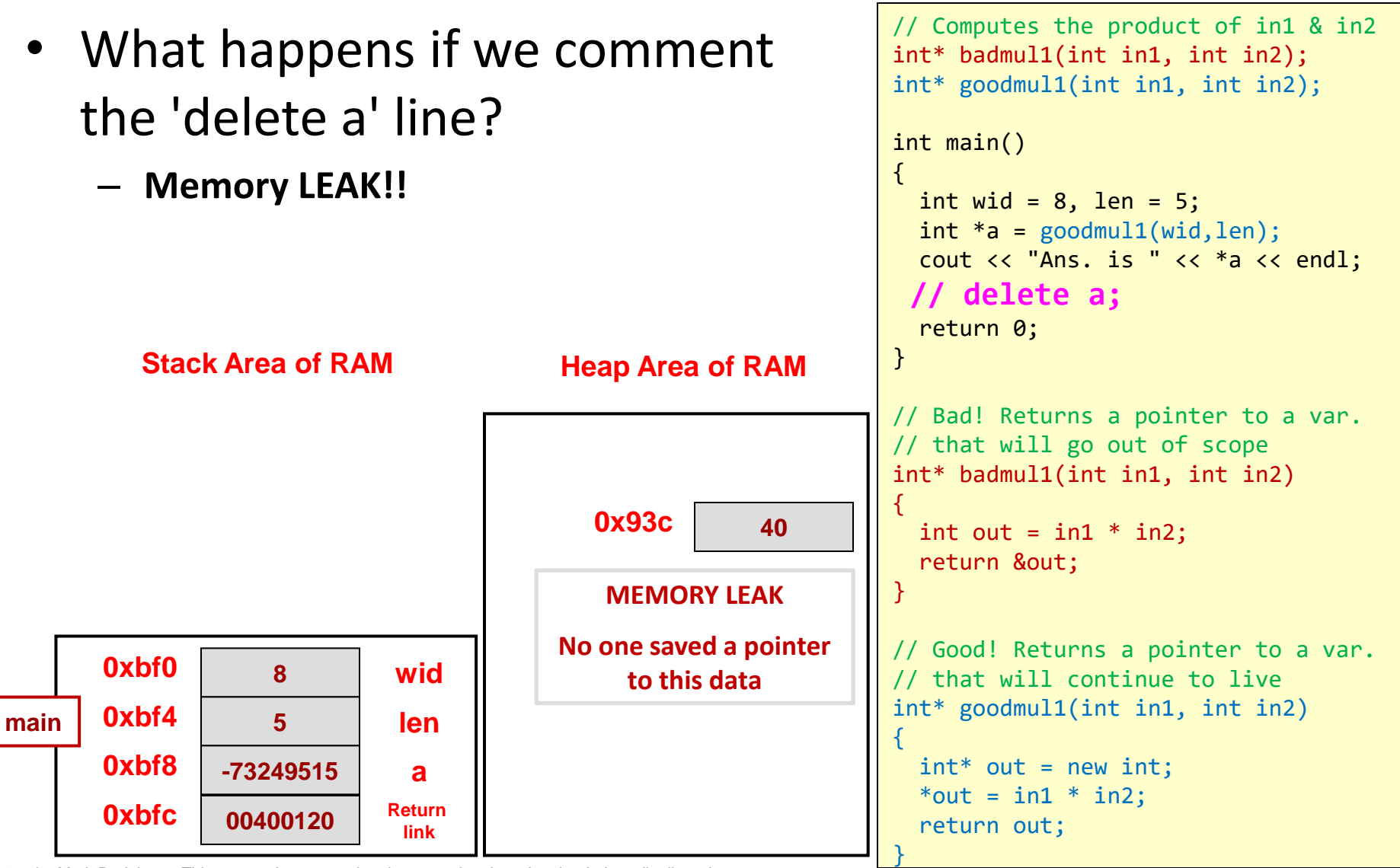

# Dynamic Allocation

19

School of Engineering

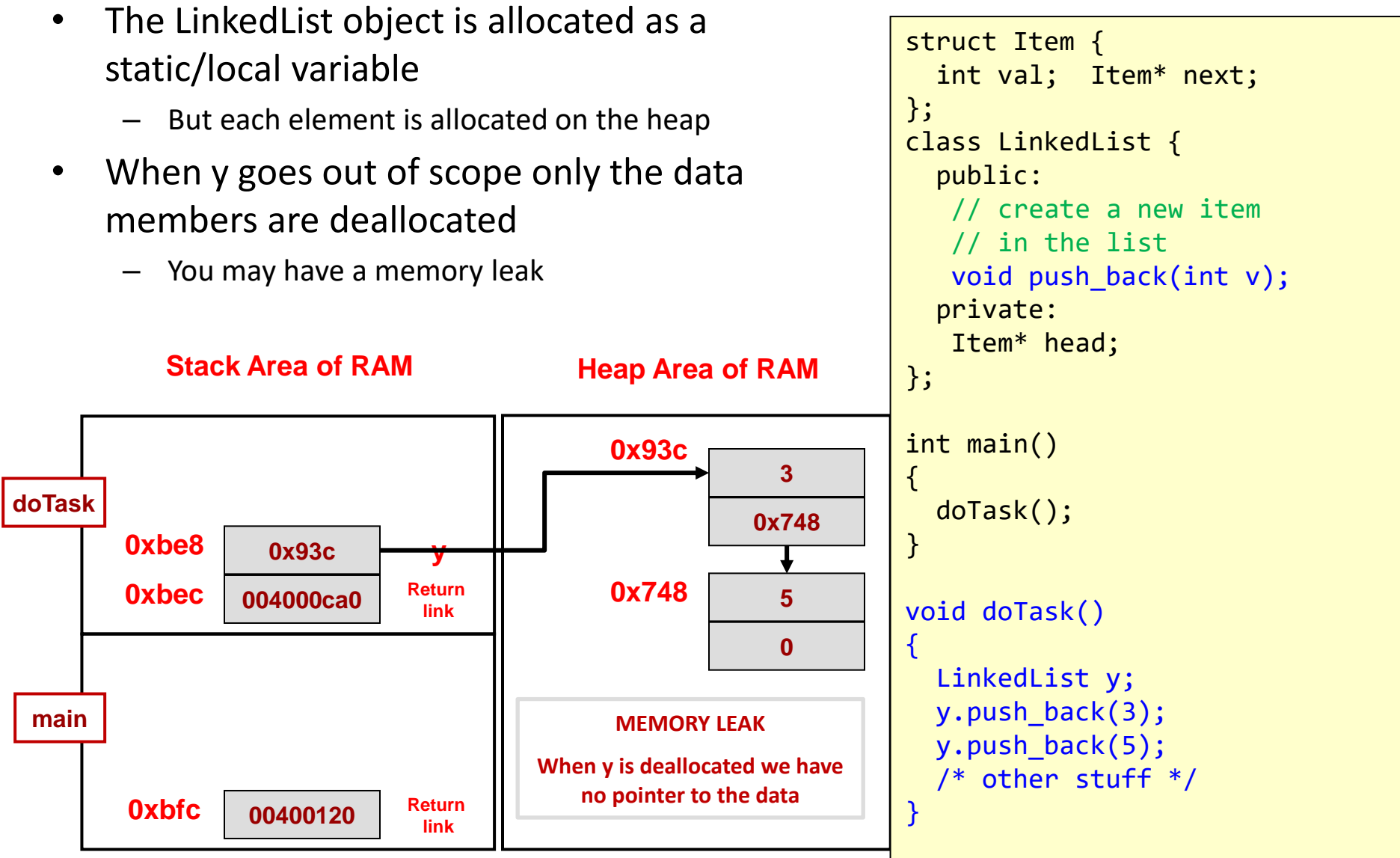

# Dynamic Allocation

20

School of Engineering

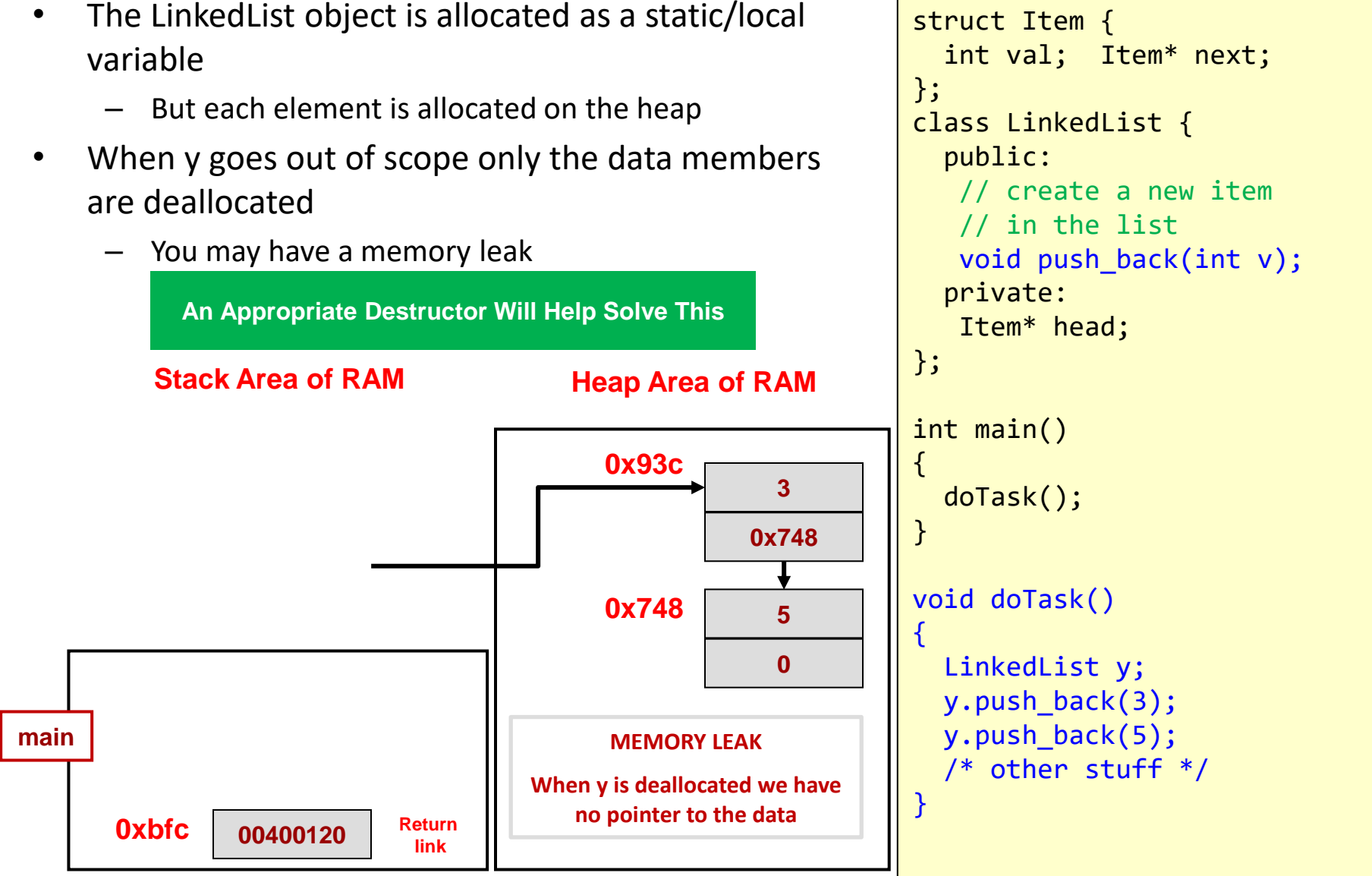

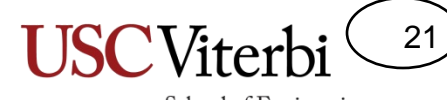

School of Engineering

If time allows

#### **PRACTICE ACTIVITY 1**

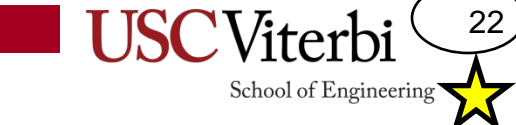

#### Object Assignment

Assigning one struct or class object to another will cause an element by element copy of the source data destination struct or class

```
#include<iostream>
using namespace std;
enum {CS, CECS };
struct student {
  char name[80];
  int id;
  int major;
};
int main(int argc, char *argv[])
\{student s1;
  strncpy(s1.name,"Bill",80);
  s1.id = 5; s1.major = CS;student s2 = s1;
  return 0;
}
```
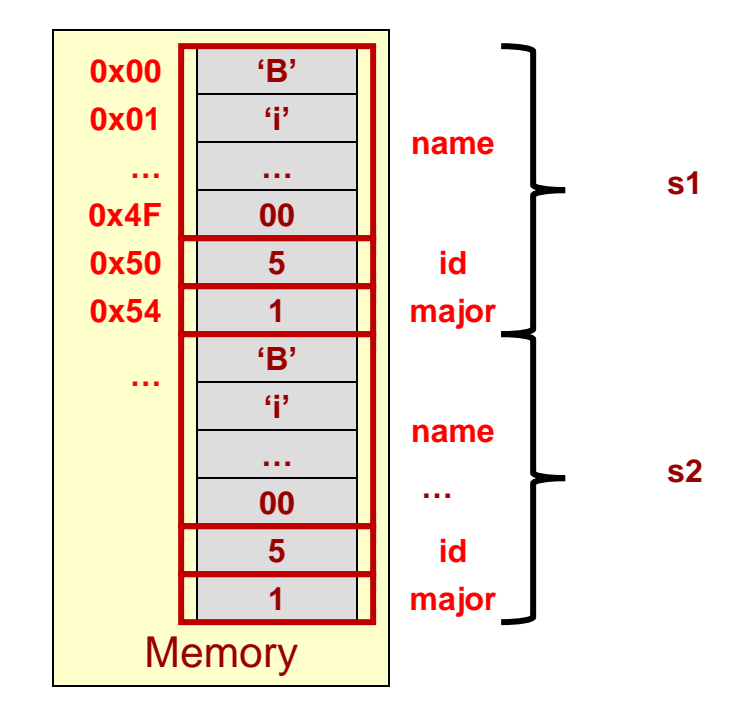

# Memory Allocation Tips

23

- Take care when returning a pointer or reference that the object being referenced will persist beyond the end of a function
- Take care when assigning a returned referenced object to another variable…you are making a copy
- Try the examples yourself
	- \$ wget http://ee.usc.edu/~redekopp/cs104/memref.cpp

#### Understanding Memory Allocation

24

**USC**Viterbi

There are no syntax errors. Which of these can correctly build an Item and then have main() safely access its data

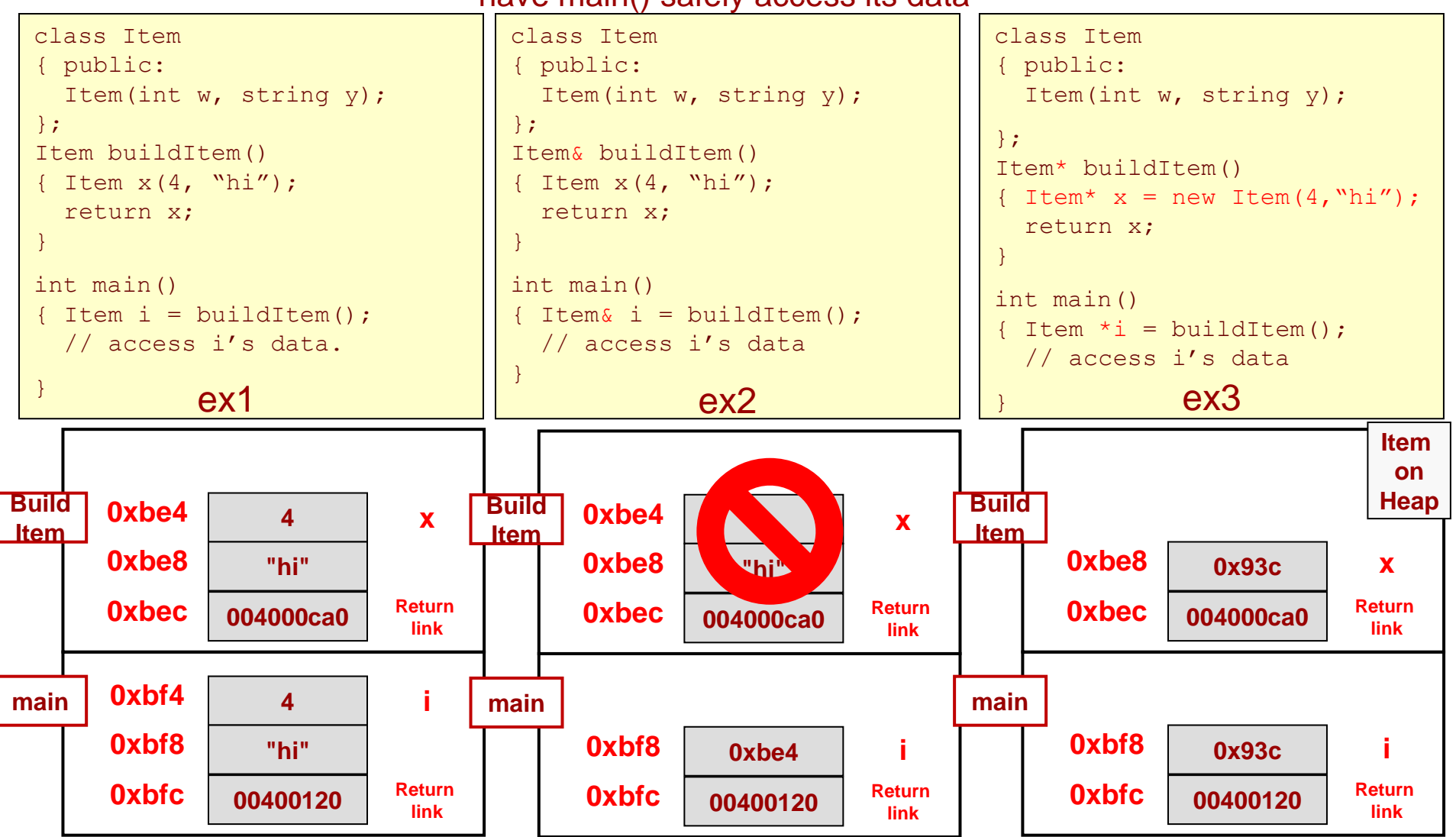

25

#### Understanding Memory Allocation

There are no syntax errors. Which of these can correctly build an Item and then have main() safely access its data

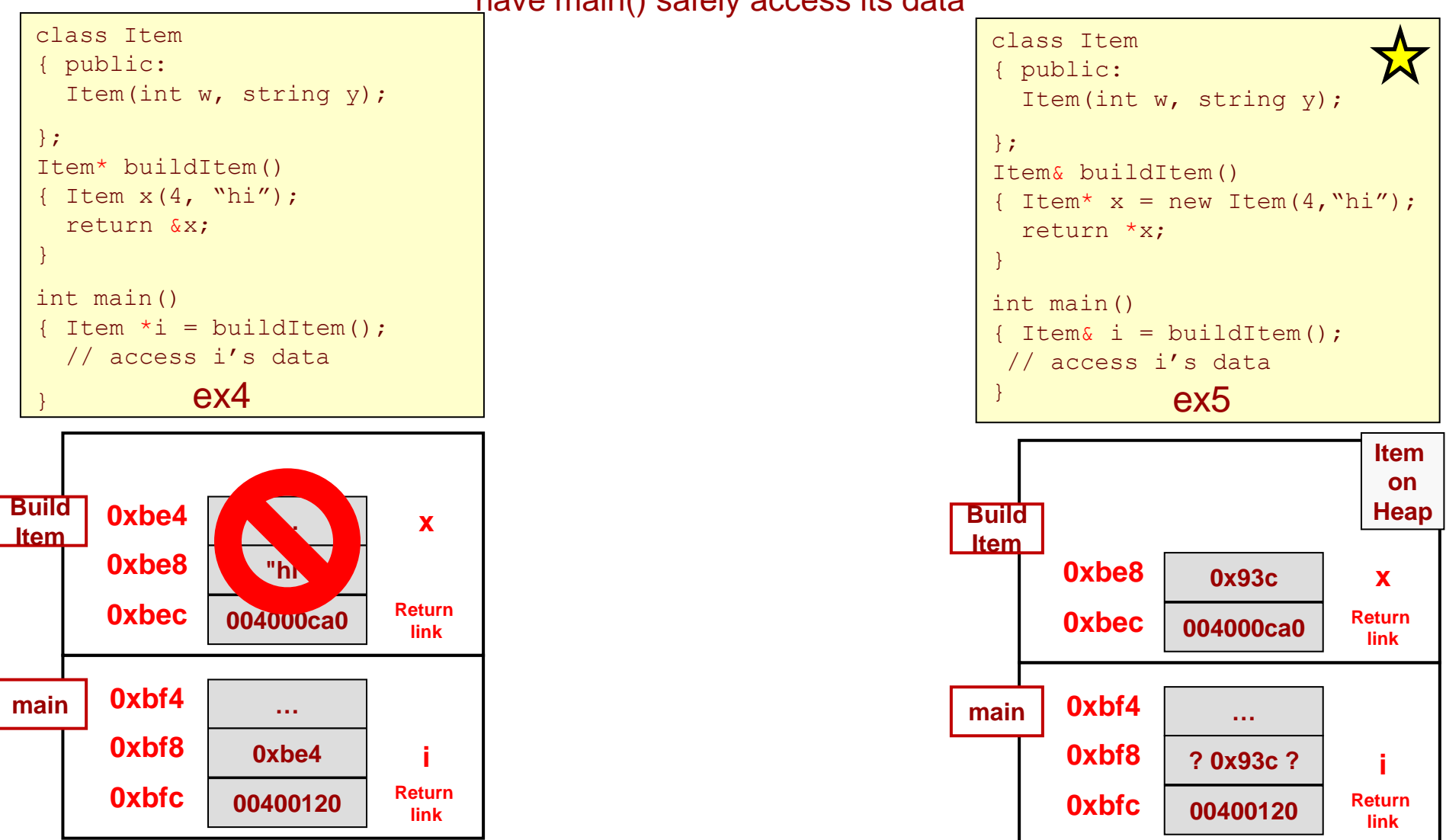

#### Understanding Memory Allocation

26

**USC**Viterbi

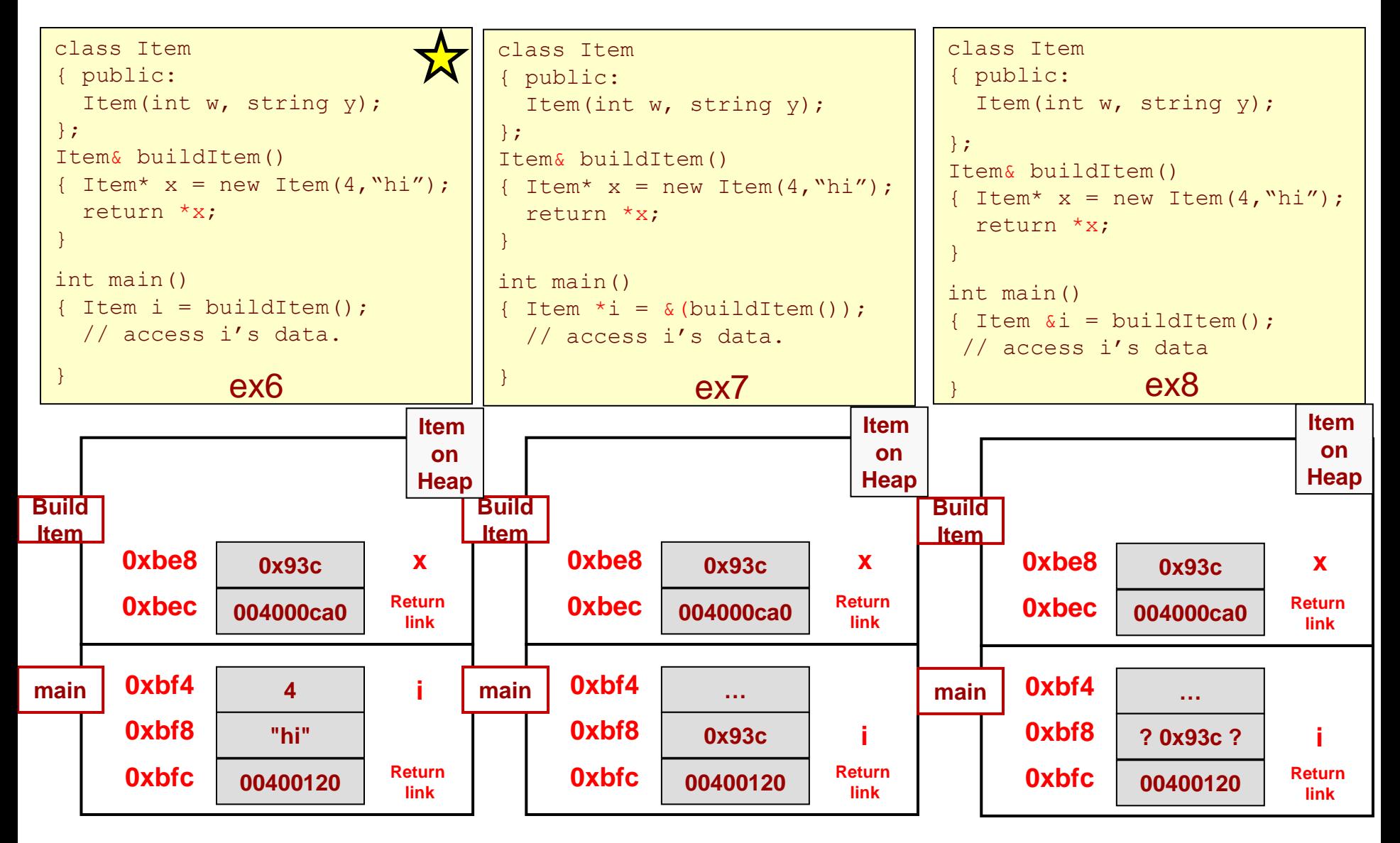

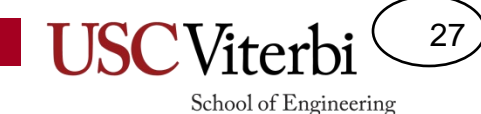

#### **PRE-SUMMER 2021 BACKGROUND**

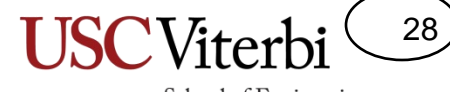

School of Engineering

#### **VARIABLES & SCOPE**

# A Program View of RAM/Memory

- Code usually sits at low addresses
- Global variables somewhere after code
- System stack (memory for each function instance that is alive)
	- Local variables
	- Return link (where to return)
	- etc.
- Heap: Area of memory that can be allocated and de-allocated during program execution (i.e. dynamically at run-time) based on the needs of the program
- Heap grows downward, stack grows upward…
	- In rare cases of large memory usage, they could collide and cause your program to fail or generate an exception/error

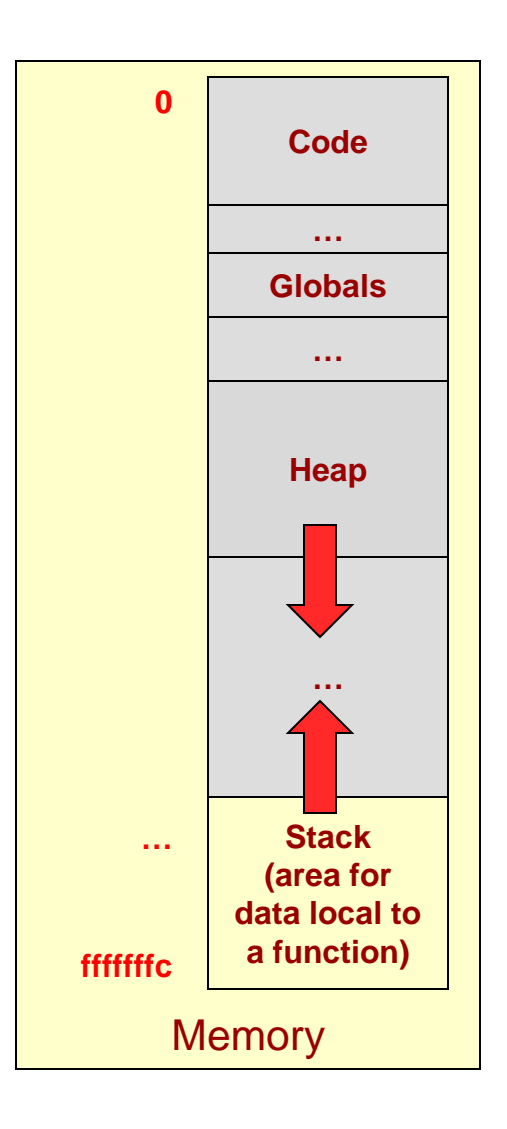

29

#### Variables and Static Allocation

• Every variable/object in a computer has

a:

- Name (by which *programmer* references it)
- Address (by which *computer* references it)
- Value
- Let's draw these as boxes
- Every variable/object has **scope** (its lifetime and visibility to other code)
- Automatic/Local Scope
	- {…} of a function, loop, or if
	- Lives on the stack
	- Dies/Deallocated when the '}' is reached
- Let's draw these as nested container boxes

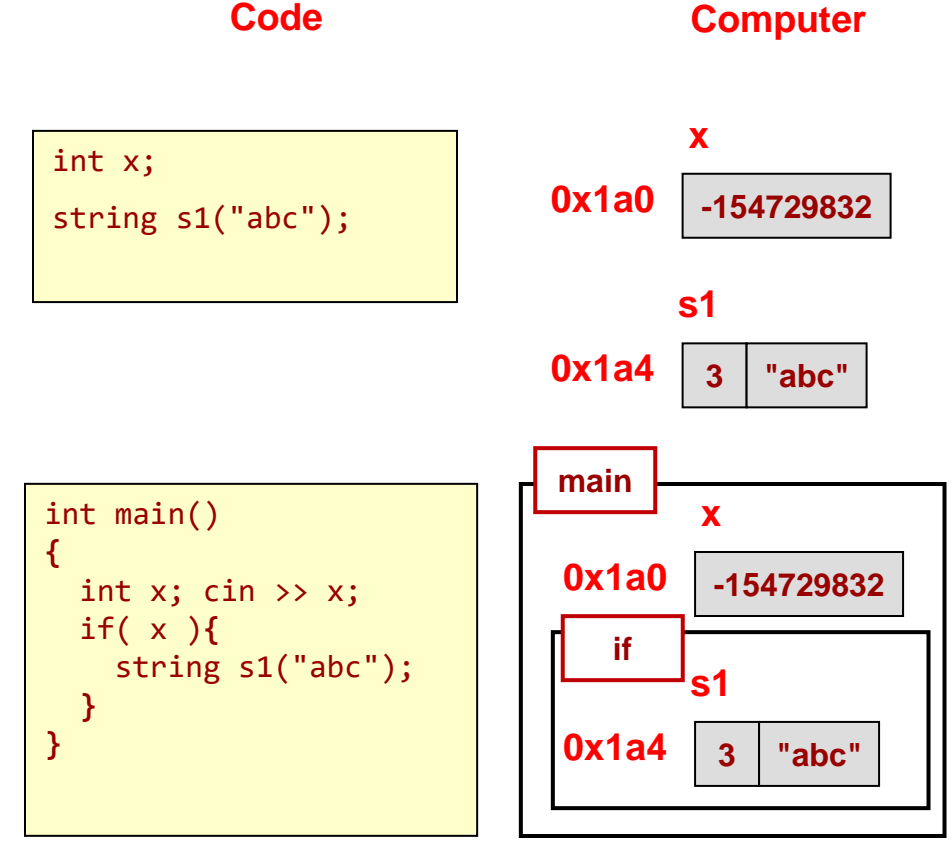

30

# Automatic/Local Variables

- Variables declared inside {…} are allocated on the stack
- This includes functions

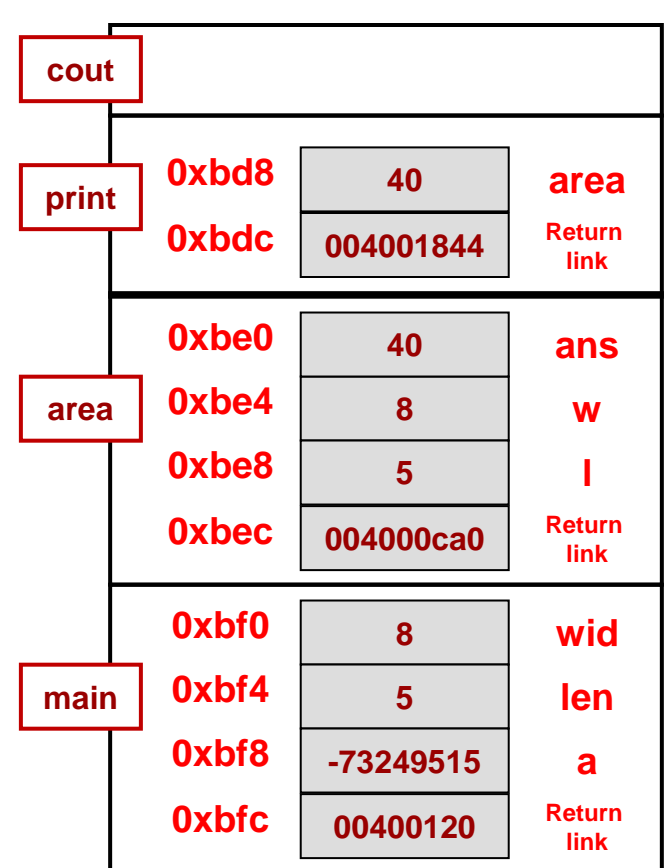

**Stack Area of RAM**

```
// Computes rectangle area, 
// prints it, & returns it
int area(int, int);
void print(int);
int main()
{
  int wid = 8, len = 5, a;
  a = area(wid, len);
}
int area(int w, int l)
{
  int ans = w * 1;
  print(ans);
  return ans;
}
void print(int area)
{
  cout << "Area is " << area;
  cout << endl;
}
```
31

School of Engineering

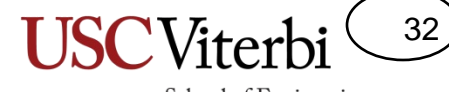

School of Engineering

#### **POINTERS & REFERENCES**

# Kinds of References

#### **Pointers**

- A variable (like any other) which occupies memory and stores an address of another variable and can be updated (like any other variable) to store a new address to some other variable
- Declared with the  $type^*$  syntax (e.g. <code>int\*</code>, <code>char\*</code>, <code>Item\*</code>)

#### **C++ Reference Variable**

• A special variable that simply gives a second (or third, or fourth) name to an alreadydeclared variable

33

School of Enginee

- Declared with the type $\frac{8}{3}$  syntax (e.g. int<mark>&</mark>, string<mark>&</mark>, Item<mark>&</mark>)
- Does not occupy any memory (just tells the compiler to allow another name to reference some other variable)

**Important Note**: When we use the general term "reference" as in "pass-by-reference" we can use EITHER **pointers OR C++ Reference Variables.**  Lets' take a look at each…

# Review of Pointers in C/C++

34

School of Engineering

- Pointer (type \*)
	- Really just the memory address of a variable
	- Pointer to a data-type is specified as *type \** (e.g. int \*)
	- Operators: & and \*
		- &object => **address-of object (Create a link to an object)**
		- \*ptr => **object located at address given by ptr (Follow a link to an object)**
		- $*(8$ object) => object [i.e.  $*$  and & are inverse operators of each other]
- Example: Indicate what each line prints or what variable is modified. Use **NA** for any invalid operation.

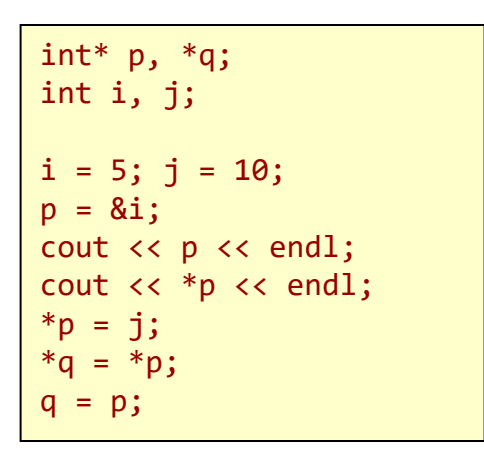

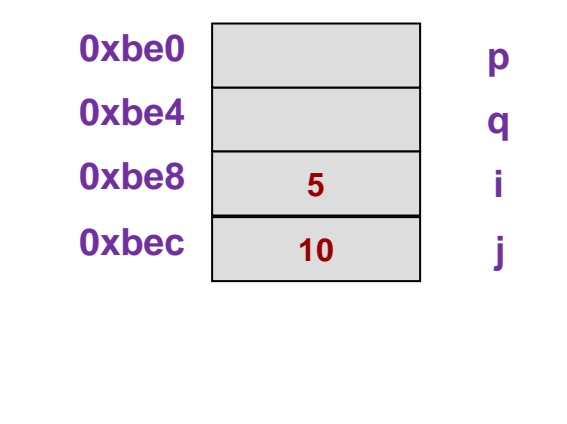

#### Pointer Notes

35

School of Engineering

- **NULL** (defined in <cstdlib>) or now **nullptr** (in C++11) are keywords for values you can assign to a pointer when it doesn't point to anything
	- NULL is effectively the value 0 so you can write:

```
int^* p = NULL;
if( p ){ /* will never get to this code */ }
```
– To use **nullptr** compile with the C++11 version:

```
$ g++ -std=c++11 –g –o test test.cpp
```
- An uninitialized pointer is a pointer waiting to cause a SEGFAULT
- Beware of SEGFAULTS! What are they and what causes them?
- What tool can help find what is causing SEGFAULTS?

# Check Yourself

- Consider these declarations:
	- $-$  int k,  $x[3] = \{5, 7, 9\};$
	- $-$  int \*myptr =  $x$ ;
	- $-$  int \*\*ourptr = &myptr;
- Indicate the formal type that each expression evaluates to (i.e. int, int  $*$ , int  $**$ )

To figure out the type of data a pointer expression will yield…

- **Each \* in the expression cancels a \* from the variable type.**
- **Each & in the expression adds a \* to the variable type.**

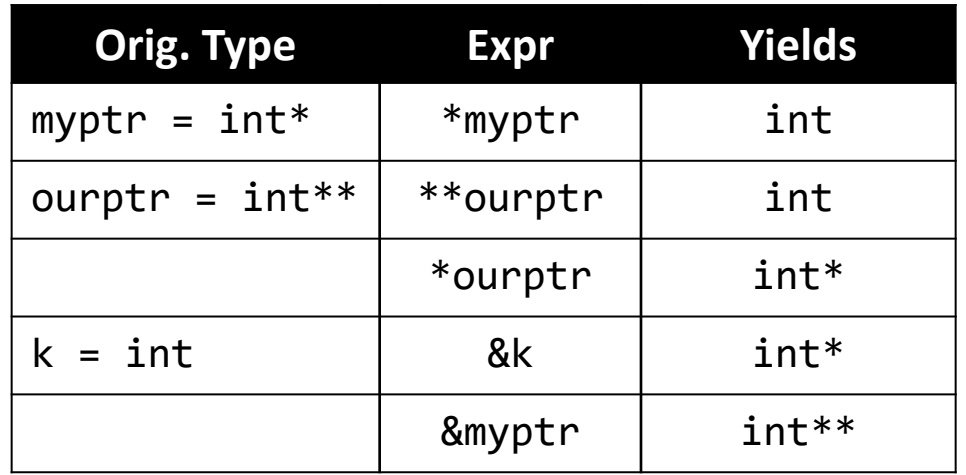

36

School of Engineering

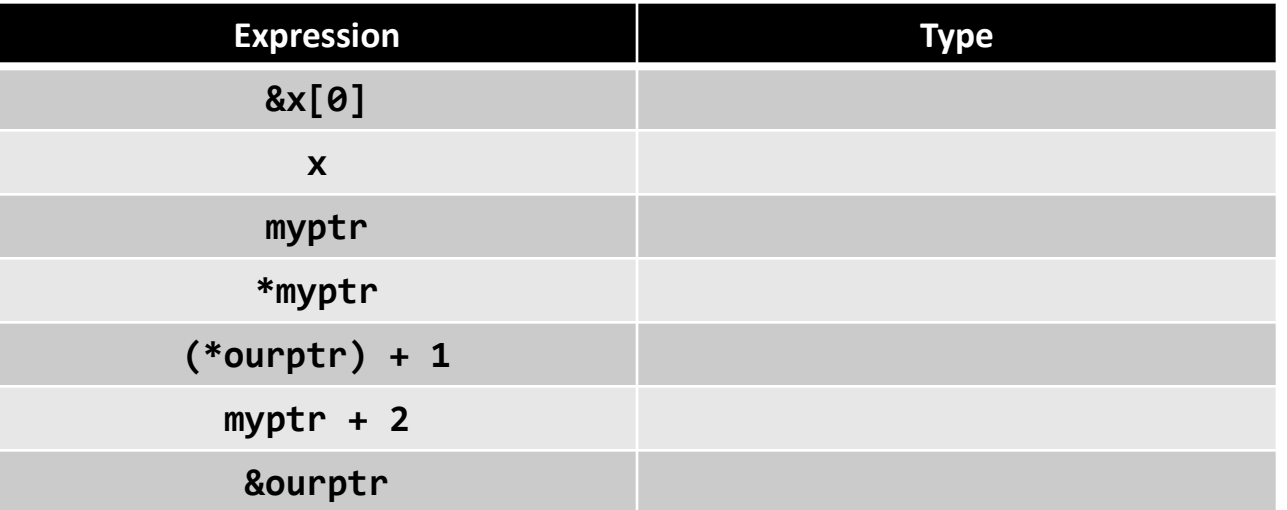
# Using C++ References

- Reference type (type &) creates an alias (another name) the programmer/compiler can use for some other variable
	- Is **NOT** another variable; does **NOT** require memory
- "Syntactic sugar" (i.e. make programmer's life easy) to avoid using pointers
- A variable declared with an 'int &' doesn't store an int, but is an alias for an actual variable
- MUST assign to the reference variable when you declare it.

**3**

**x**

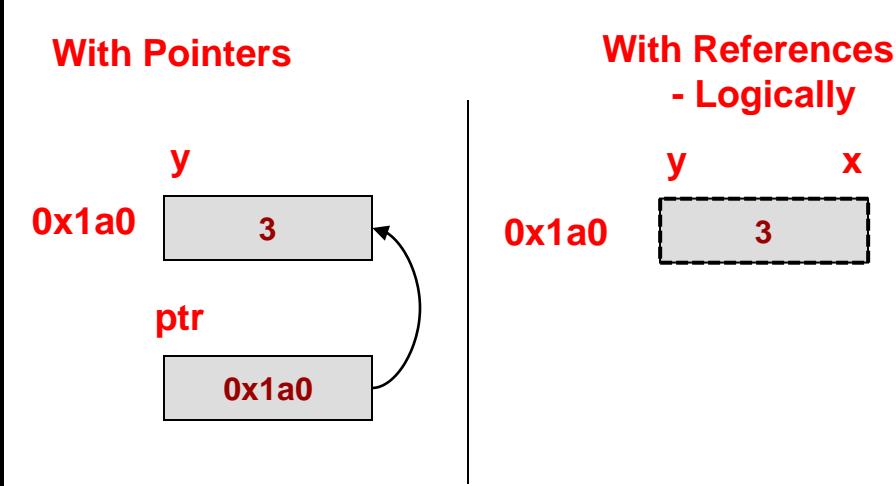

© 2022 by Mark Redekopp. This content is protected and may not be shared, uploaded, or distributed.

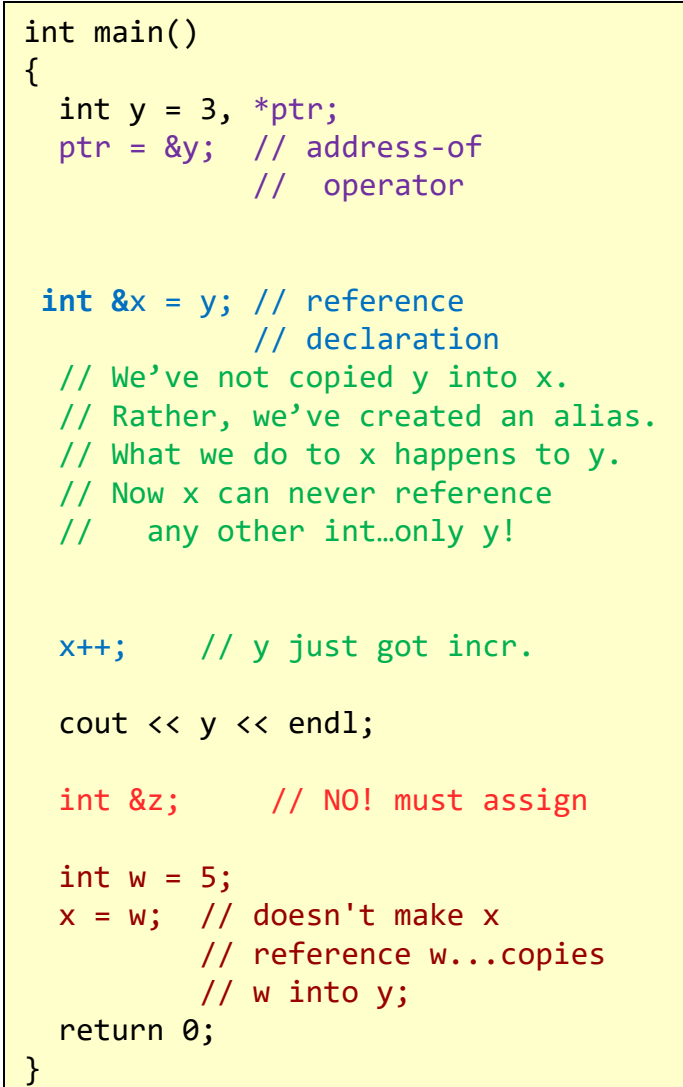

37

### References in C/C++

38

- Declare a reference to an object as type& (e.g. int&)
- Must be initialized at declaration time (i.e. can't declare a reference variable if without indicating what object you want to reference)
	- Logically, C++ reference types DON'T consume memory…they are just an alias (another name) for the variable they reference
	- Physically, it *may* be implemented as a pointer to the referenced object but that is NOT your concern
- Cannot change what the reference variable refers to once initialized
- Most common usage is for parameter passing (see next slide)

#### 39 School of Engineering

### Argument Passing Examples

- Pass-by-value => Passes a copy
- Pass-by-reference  $\Rightarrow$ 
	- Pass-by-pointer/address => Passes address of actual variable
	- Pass-by-reference => Passes an alias to actual variable (likely its really passing a pointer behind the scenes but now you don't have to dereference everything)

```
int main()
{
  int x=5, y=7;swapit(x,y);
  cout \langle\langle x,y\rangle^{m}\langle x,x\rangle^{m}\langle x,y\rangle;
  cout << endl;
}
void swapit(int x, int y)
{
    int temp;
    temp = x;x = y;
    y = temp;}
                                                    int main()
                                                    {
                                                      int x=5, y=7;swapit(&x,&y);
                                                      cout \langle\langle x,y\rangle = K\langle x,y\rangle = K\langle x,y\ranglecout << endl;
                                                    }
                                                    void swapit(int *x, int *y)
                                                    {
                                                        int temp;
                                                        temp = *x;*x = *v:
                                                        *v = \text{temp};}
                                                                                                       int main()
                                                                                                        {
                                                                                                          int x=5, y=7;swapit(x,y);
                                                                                                         cout \langle\langle x,y\rangle^{u}\langle x,y\rangle^{u} and \langle x,y\rangle^{u}cout << endl;
                                                                                                       }
                                                                                                       void swapit(int &x, int &y)
                                                                                                        {
                                                                                                            int temp;
                                                                                                           temp = x;x = y;
                                                                                                           y = temp;}
```
#### **program output: x=5,y=7 program output: x=7,y=5 program output: x=7,y=5**

### Correct Usage of Pointers

- Commonly functions will take some inputs and produce some outputs
	- We'll use a simple 'multiply' function for now even though we can easily compute this without a function
	- We could use the return value from the function but let's practice with pointers
- Can use a pointer to have a function modify the variable of another **Stack Area of RAM**

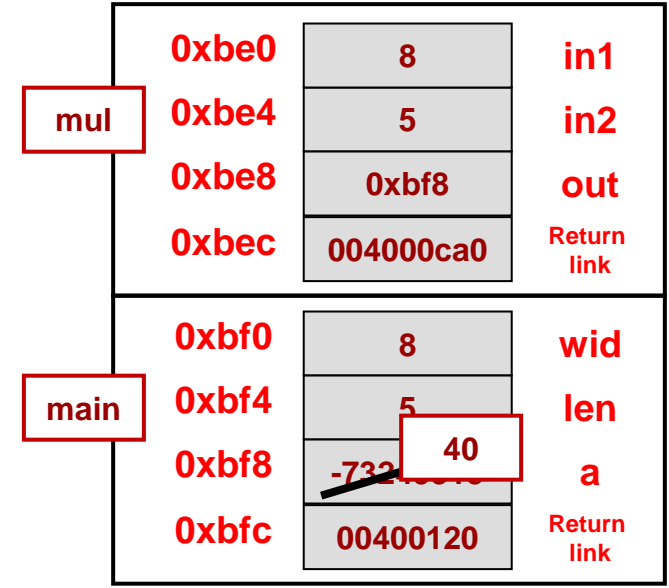

© 2022 by Mark Redekopp. This content is protected and may not be shared, uploaded, or distributed.

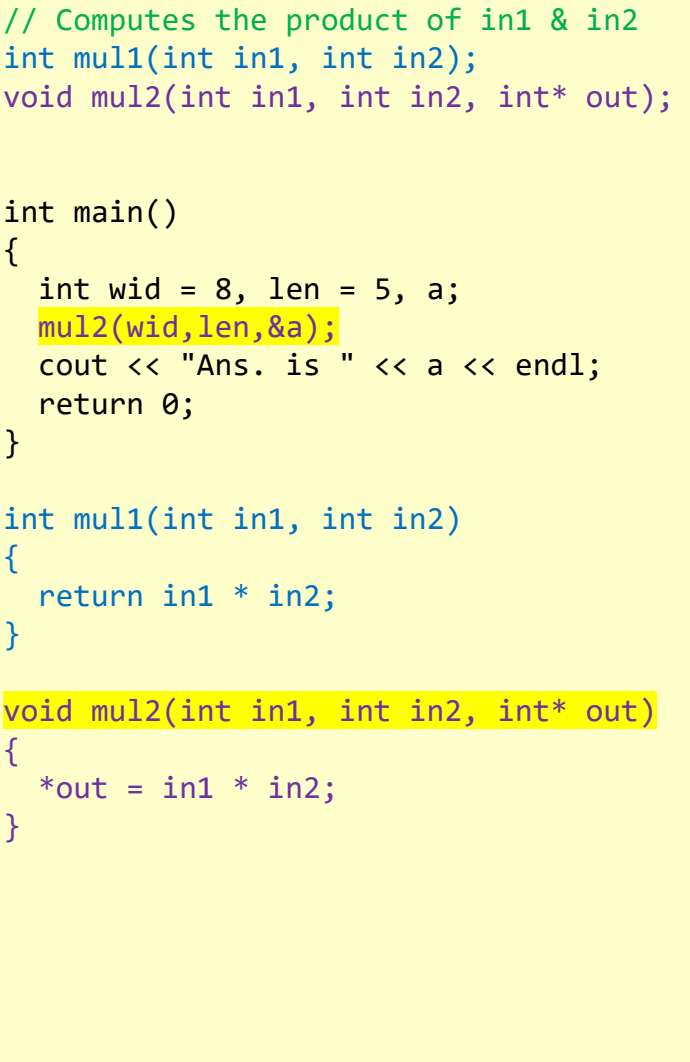

40

### Now with C++ References

- We can pass using C++ reference
- The reference 'out' is just an alias for 'a' back in main
	- In memory, it might actually be a pointer, but you don't have to dereference (the kind of stuff you have to do with pointers)

#### **Stack Area of RAM**

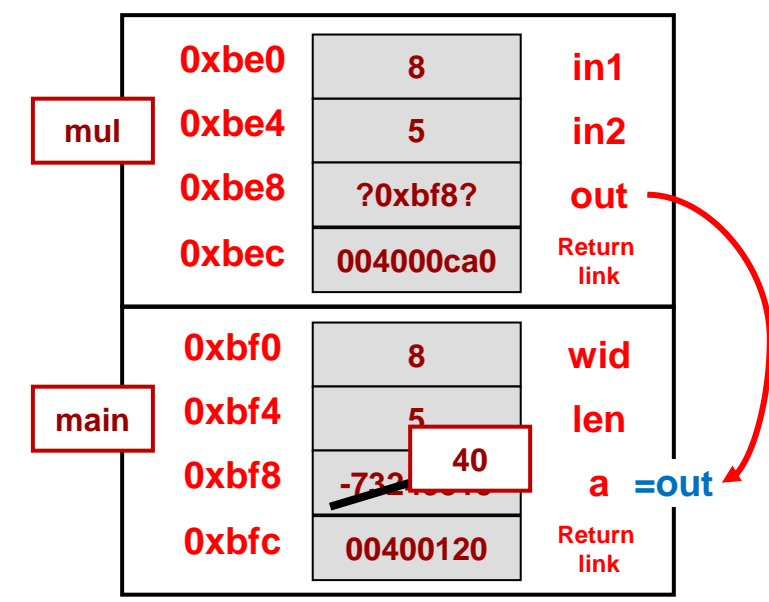

© 2022 by Mark Redekopp. This content is protected and may not be shared, uploaded, or distributed.

```
// Computes the product of in1 & in2
void mul(int in1, int in2, int& out);
int main()
{
  int wid = 8, len = 5, a;
  mul(wid,len,a);
  cout << "Ans. is " << a << endl;
  return 0;
}
void mul(int in1, int in2, int& out)
{
 out = in1 * in2;}
```
41

### Misuse of Pointers/References

- Make sure you don't return a pointer or reference to a dead variable
- You might get lucky and find that old value still there, but likely you won't

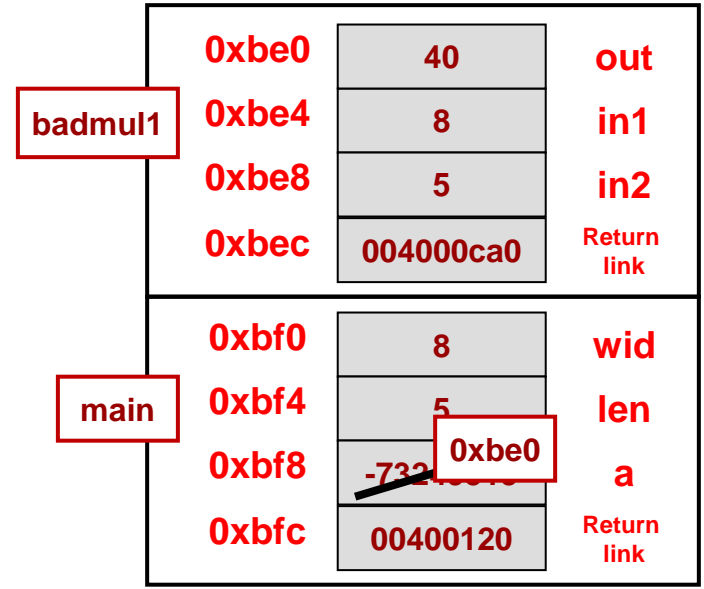

© 2022 by Mark Redekopp. This content is protected and may not be shared, uploaded, or distributed.

#### **Stack Area of RAM**

```
// Computes the product of in1 & in2
int* badmul1(int in1, int in2);
int& badmul2(int in1, int in2);
int main()
{
  int wid = 8, len = 5;
  int a = badmul1(wid, len);cout << "Ans. is " << *a << endl;
  return 0;
}
// Bad! Returns a pointer to a var.
// that will go out of scope
int* badmul1(int in1, int in2)
{
  int out = in1 * in2;
 return &out;
}
// Bad! Returns a reference to a var.
// that will go out of scope
int& badmul1(int in1, int in2)
{
  int out = in1 * in2;
 return out;
}
```
42

#### School of Engineering Pass-by-Value vs. -Reference

43

- Arguments are said to be:
	- Passed-by-value: A copy is made from one function and given to the other
	- Passed-by-reference (i.e. pointer or C++ reference): A reference (really the address) to the variable is passed to the other function

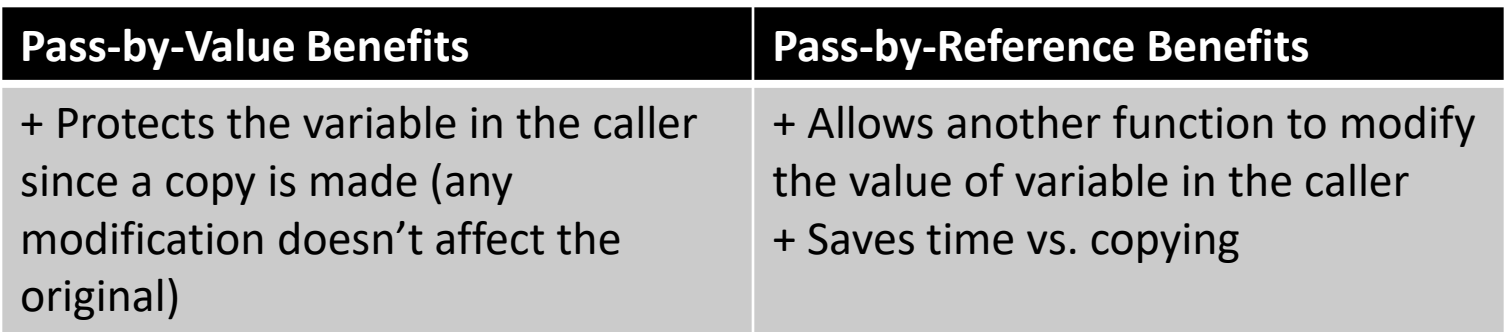

Care needs to be taken when choosing between the options

### Pass by Reference

- Notice no copy of x need be made since we pass it to sum() by reference
	- Notice that likely the computer passes the address to sum() but you should just think of **dat** as an alias for **x**
	- The **const** keyword tells the compiler to double check that we don't modify the vector (giving the safety of pass-by-value but the performance of pass-by reference)

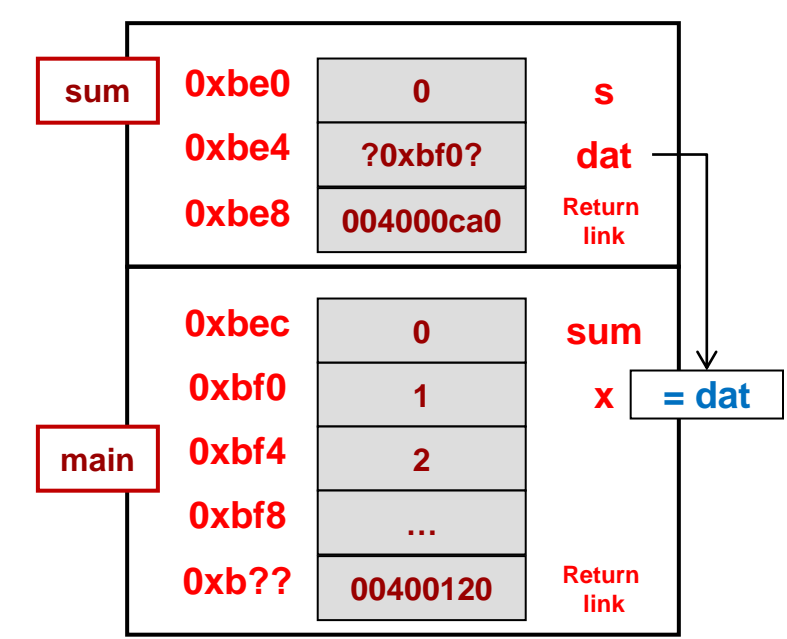

#### **Stack Area of RAM**

© 2022 by Mark Redekopp. This content is protected and may not be shared, uploaded, or distributed.

```
// Computes the sum of a vector
int sum(const vector<int>&);
int main()
{
  int result;
  vector<int> x = \{1, 2, 3, 4\};
  result = sum(x);}
int sum(const vector<int>& dat)
{
  int s = 0:
  for(int i=0; i < dat.size(); i++)
  {
     s += dat[i];
  }
  return s;
}
```
44

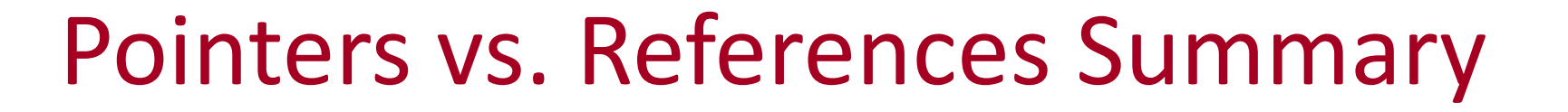

45

- How to tell references and pointers apart
	- Check if you see the '&' or '\*' in a type declaration or expression

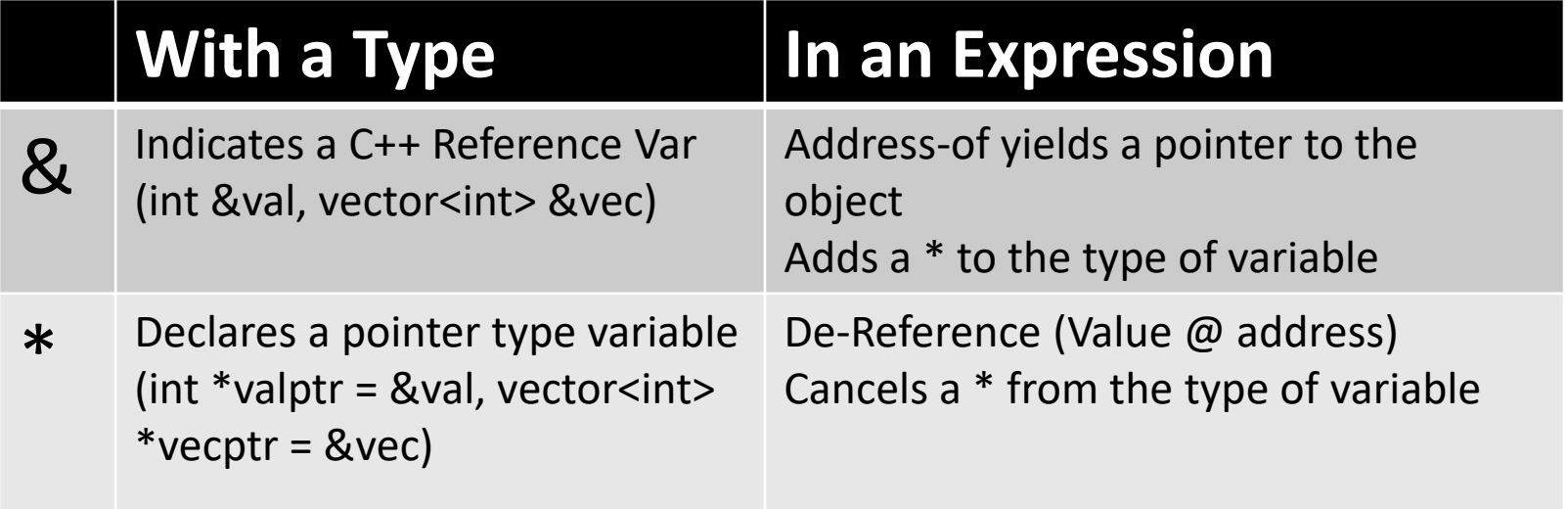

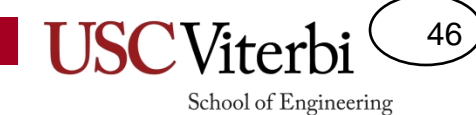

#### **DYNAMIC ALLOCATION**

# Dynamic Memory & the Heap

- Code usually sits at low addresses
- Global variables somewhere after code
- System stack (memory for each function instance that is alive)
	- Local variables
	- Return link (where to return)
	- etc.
- Heap: Area of memory that can be allocated and de-allocated during program execution (i.e. dynamically at run-time) based on the needs of the program
- Heap grows downward, stack grows upward…
	- In rare cases of large memory usage, they could collide and cause your program to fail or generate an exception/error Memory

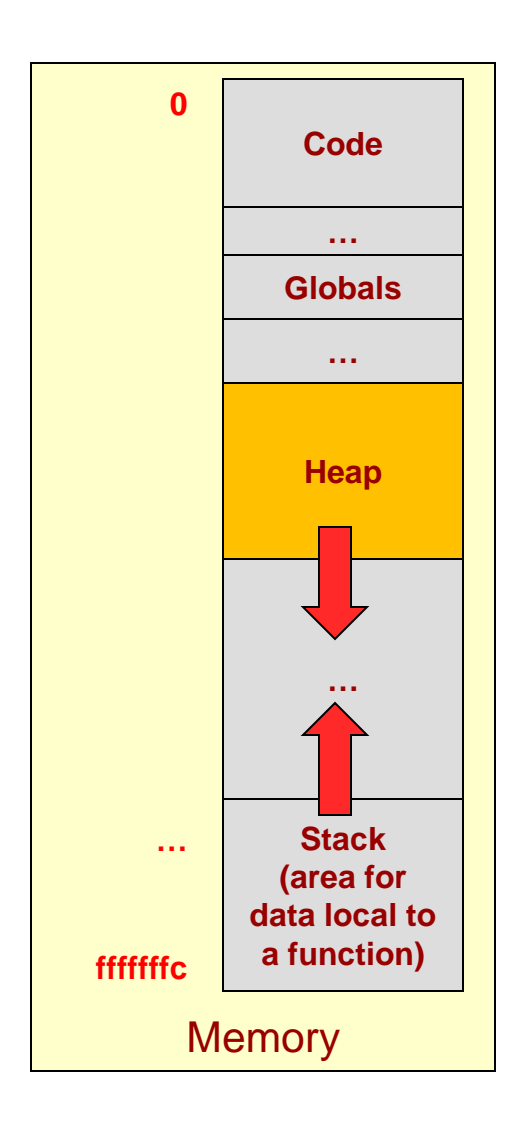

47

### Motivation

#### **Automatic/Local Variables**

- Deallocated (die) when they go out of scope
- As a general rule of thumb, they must be statically sized (size is a constant known at compile time)
	- $-$  int data[100];

#### **Dynamic Allocation**

Persist until explicitly deallocated by the program (via 'delete')

48

School of Engineeri

- Data lives indefinitely
- Can be sized at run-time

```
int size;
cin >> size;
int *data = new int[size];
```
*(These are the 2 primary reasons to use dynamic allocation.)*

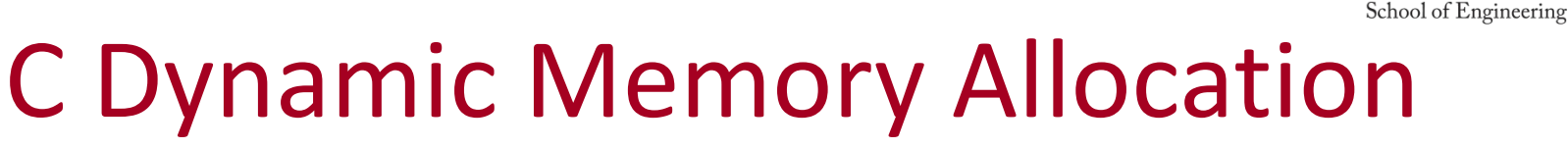

49

- void\* malloc(*int num\_bytes*) function in stdlib.h
	- Allocates the number of bytes requested and returns a pointer to the block of memory
	- Use sizeof(*type*) macro rather than hardcoding 4 since the size of an int may change in the future or on another system
- free(void \* ptr) function
	- Given the pointer to the (starting location of the) block of memory, free returns it to the system for re-use by subsequent malloc calls

```
#include <iostream>
#include <cstdlib>
using namespace std;
int main(int argc, char *argv[])
{
  int num; 
  cout << "How many students?" << endl;
  cin >> num;
  int *scores = (int*) malloc( num*sizeof(int) );
  // can now access scores[0] .. scores[num-1];
  free(scores);
  return 0;
}
```
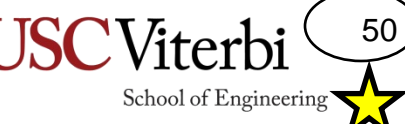

# **C++ new** & **delete** operators

- new allocates memory from heap
	- followed with the type of the variable you want or an array type declaration
		- double \*dptr = new double;
		- int  $*$ myarray = new int $[100]$ ;
	- can obviously use a variable to indicate array size
	- returns a pointer of the appropriate type
		- if you ask for a new int, you get an int \* in return
		- if you ask for an new array (new int[10]), you get an int \* in return
- delete returns memory to heap
	- followed by the pointer to the data you want to de-allocate
		- delete dptr;
	- $-$  use delete  $\lceil \cdot \rceil$  for pointers to arrays
		- delete [] myarray;

#### Dynamic Memory Allocation

```
int main(int argc, char *argv[])
{
  int num; 
 cout << "How many students?" << endl;
 cin >> num;
 int * scores = new int[num];// can now access scores[0] .. scores[num-1];
  return 0;
}
```

```
int main(int argc, char *argv[])
{
 int num; 
 cout << "How many students?" << endl;
 cin >> num;
 int * scores = new int[num];// can now access scores[0] .. scores[num-1];
 delete [] scores
 return 0;
}
```
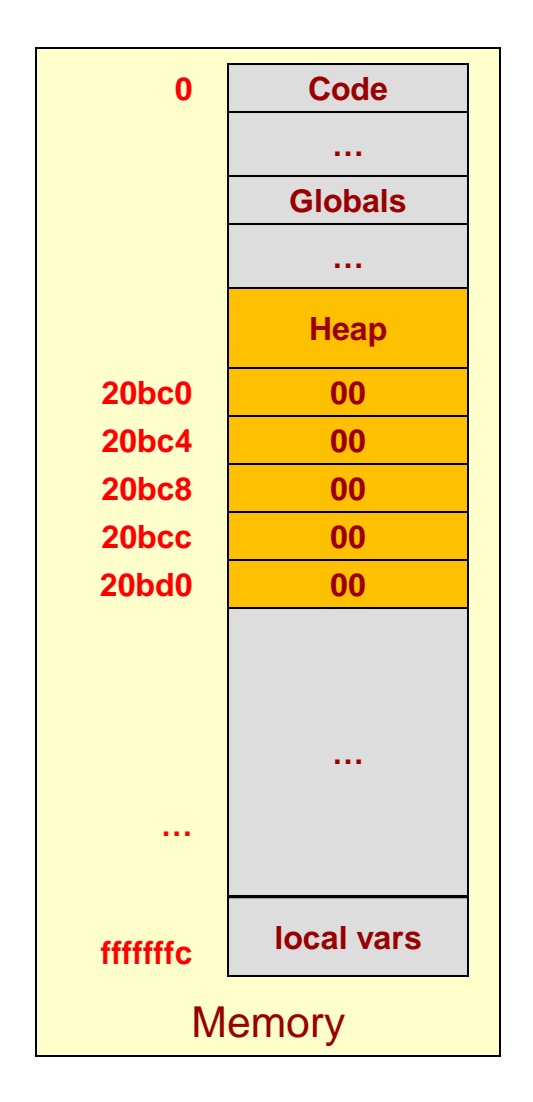

**scores[0] new allocates: scores[4] scores[1] scores[2] scores[3]**

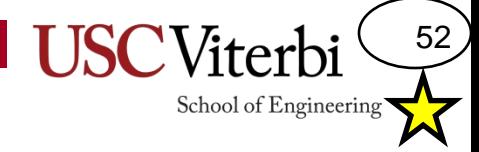

#### Fill in the Blanks

- $data = new int;$
- $data = new char;$
- data = new char $[100]$ ;
- data = new char\*[20];
- $data$  = new vector < string>;
- $data = new Student;$

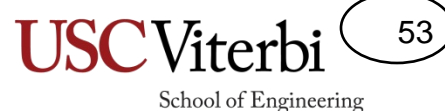

#### Fill in the Blanks

 $data = new int;$  $-$  int\*

•  $\bullet$  data = new char;

– char\*

•  $\_\_$  data = new char[100];

– char\*

data = new char\* $[20]$ ;

– char\*\*

- $\Box$  data = new vector<string>;
	- vector<string>\*
- $data = new Student;$ 
	- Student\*

# Dynamic Allocation

54

School of Engineering

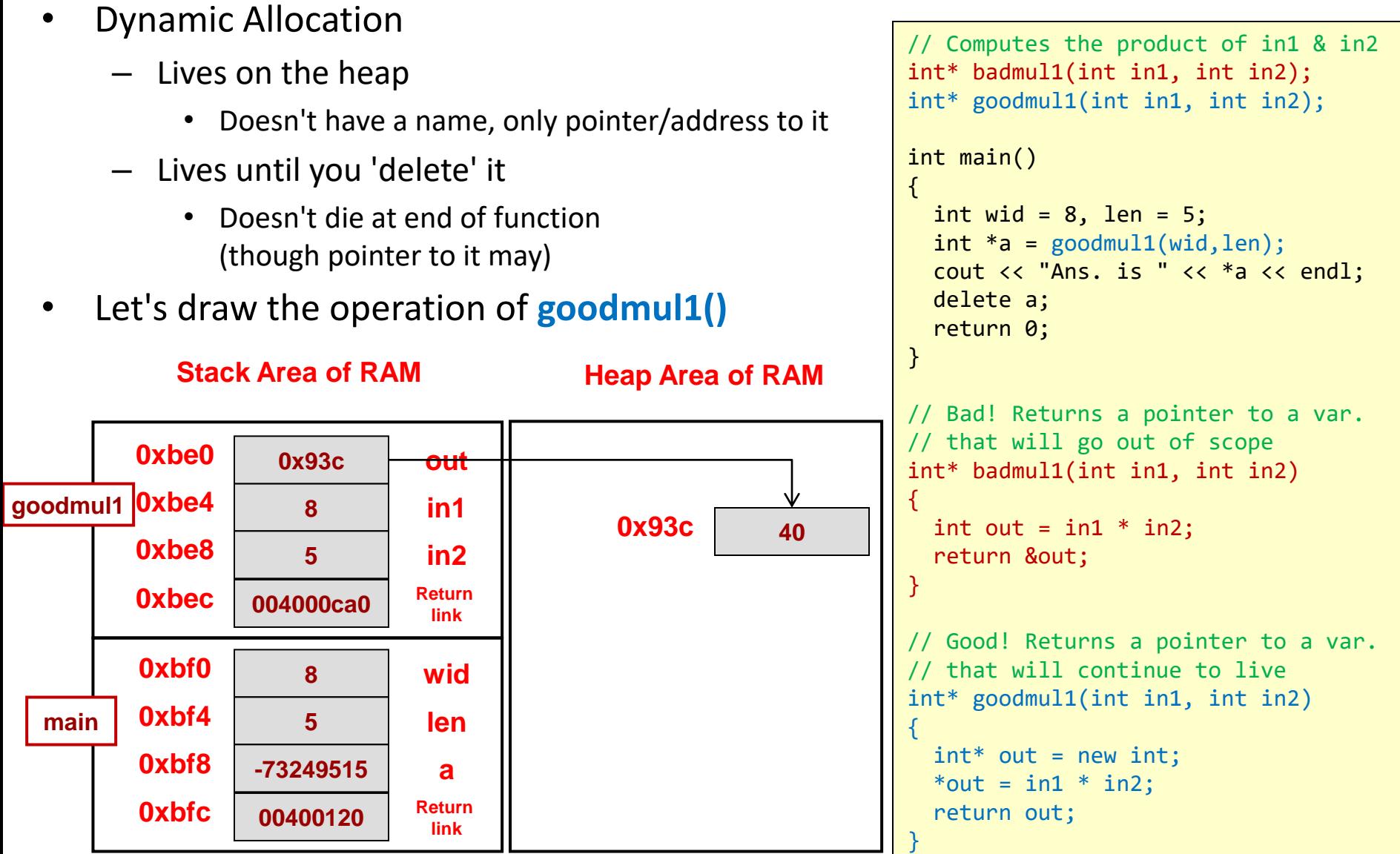

### Dynamic Allocation

55

School of Engineering

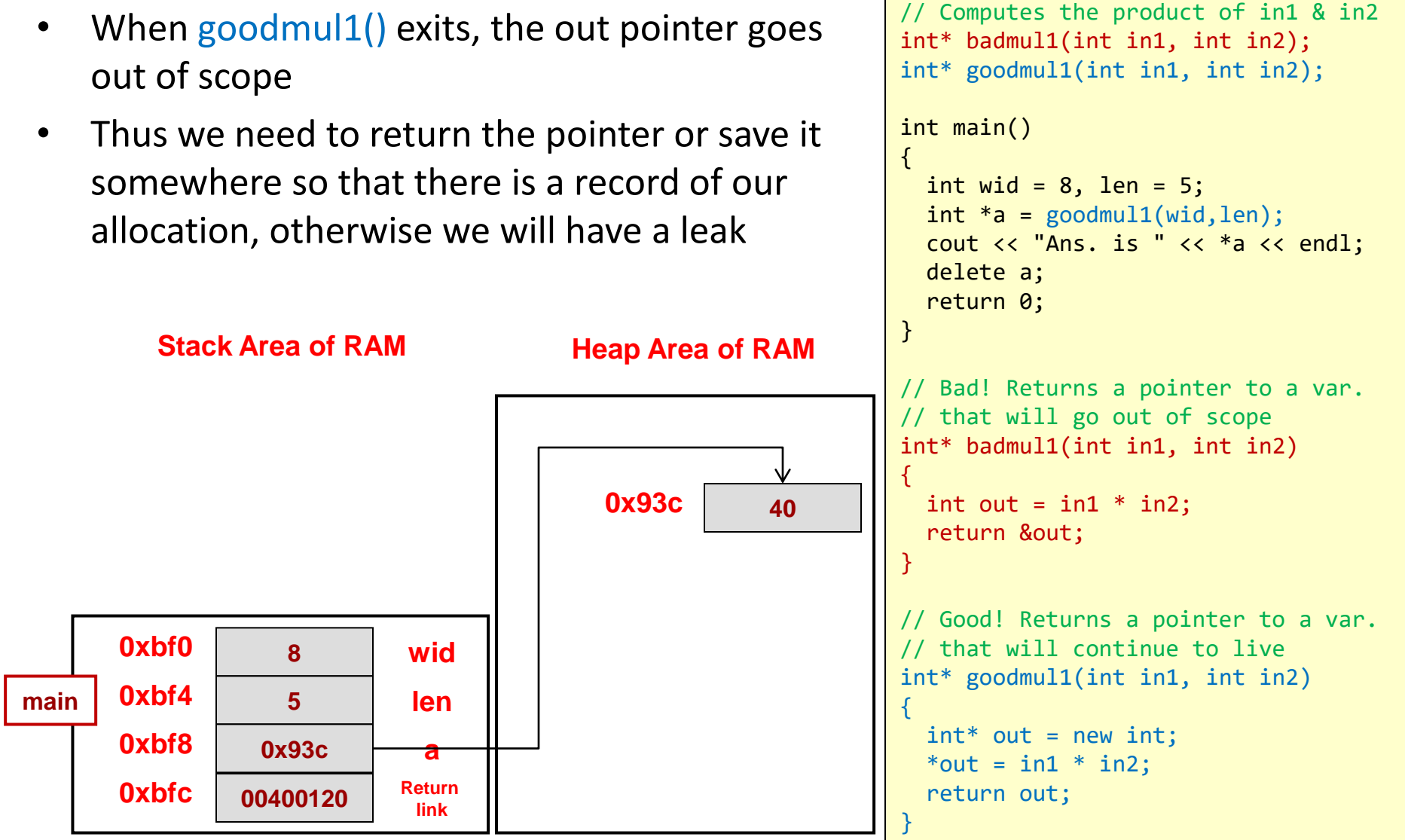

# Dynamic Allocation – Q1

**Heap Area of RAM**

**0x93c 40**

• What happens if we comment the 'delete a' line?

**Stack Area of RAM**

**0xbe8 5 in2**

**0xbe0 0x93c out**

**area 0xbe4 8 in1**

**0xbec**

// Computes the product of in1 & in2 int\* badmul1(int in1, int in2); int\* goodmul1(int in1, int in2); int main() { int wid =  $8$ , len =  $5$ ;  $int *a =$  goodmul1(wid, len); cout << "Ans. is " << \*a << endl; **// delete a;** return 0; } // Bad! Returns a pointer to a var. // that will go out of scope int\* badmul1(int in1, int in2) { int out = in1  $*$  in2; return &out; } // Good! Returns a pointer to a var. // that will continue to live int\* goodmul1(int in1, int in2) {  $int^*$  out = new int;

© 2022 by Mark Redekopp. This content is protected and may not be shared, uploaded, or distributed. **0xbf0 8 wid main 0xbf4 5 len 0xbf8 -73249515 a 00400120 Return link 0xbfc 004000ca0 Return link** \*out =  $in1$  \*  $in2$ ; return out; }

56

#### 57

School of Engineering

# Dynamic Allocation – A1

- What happens if we comment the 'delete a' line?
	- **Memory LEAK!!**

**Stack Area of RAM**

// Computes the product of in1 & in2 int\* badmul1(int in1, int in2); int\* goodmul1(int in1, int in2); int main() { int wid =  $8$ , len =  $5$ ;  $int *a =$  goodmul1(wid, len); cout << "Ans. is " << \*a << endl; **// delete a;** return 0; }

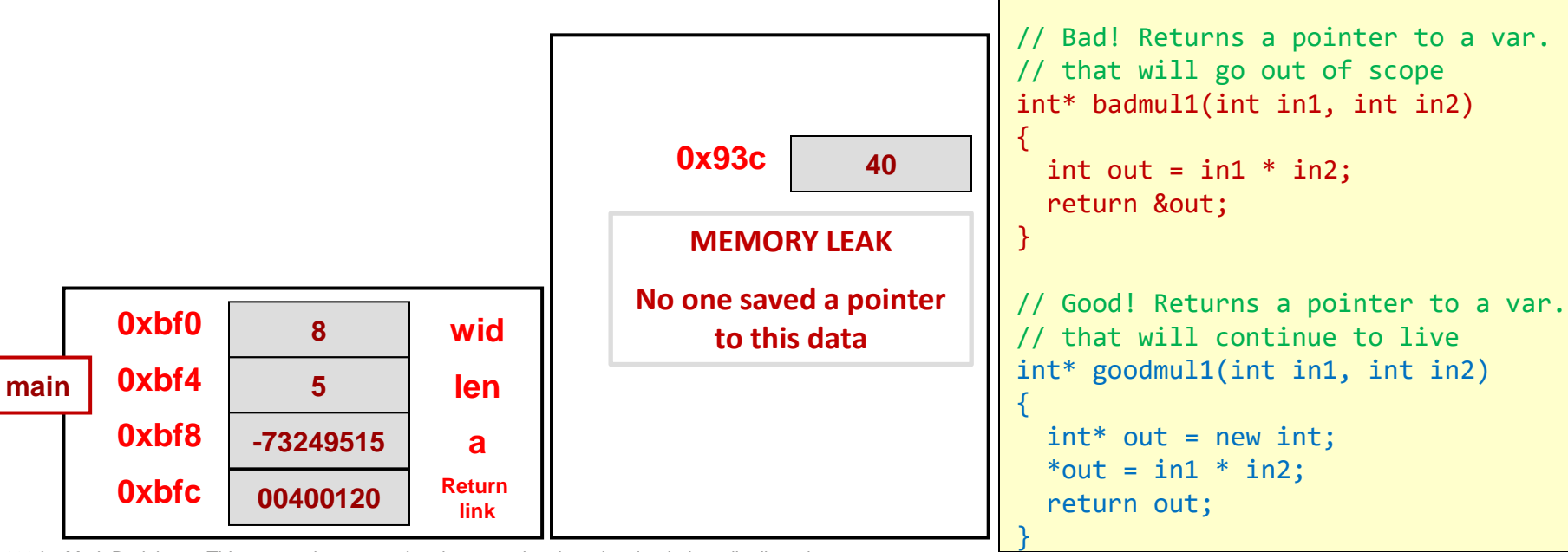

**Heap Area of RAM**

# Dynamic Allocation – Q2

• What happens if we overwrite the only pointer to a dynamically allocated variable/object?

**Stack Area of RAM**

**0xbf0 8 wid**

**0xbe8 5 in2**

**0xbe0 0x93c <del>out</del>** 

**0xbf8 -73249515 a**

**main 0xbf4 5 len**

**area 0xbe4 8 in1**

**0xbfc**

**0xbec**

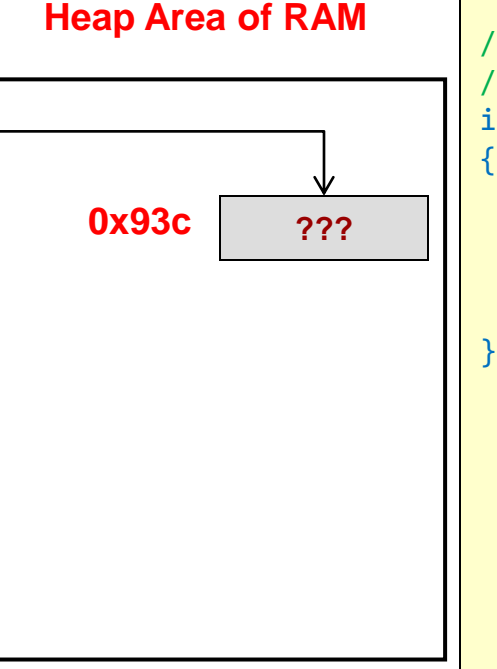

// Computes the product of in1 & in2 int\* goodmul1(int in1, int in2); int main() { int wid =  $8$ , len =  $5$ ;  $int *a =$  goodmul1(wid, len); cout << "Ans. is " << \*a << endl; delete a; return 0; } // Good! Returns a pointer to a var. // that will continue to live int\* goodmul1(int in1, int in2) { **int\* out = new int;** out = new int;  $//$  another int

58

School of Engineering

\*out =  $in1$  \*  $in2$ : return out;

© 2022 by Mark Redekopp. This content is protected and may not be shared, uploaded, or distributed.

**link**

**link**

**00400120 Return** 

**004000ca0 Return** 

# Dynamic Allocation – A2

59

School of Engineering

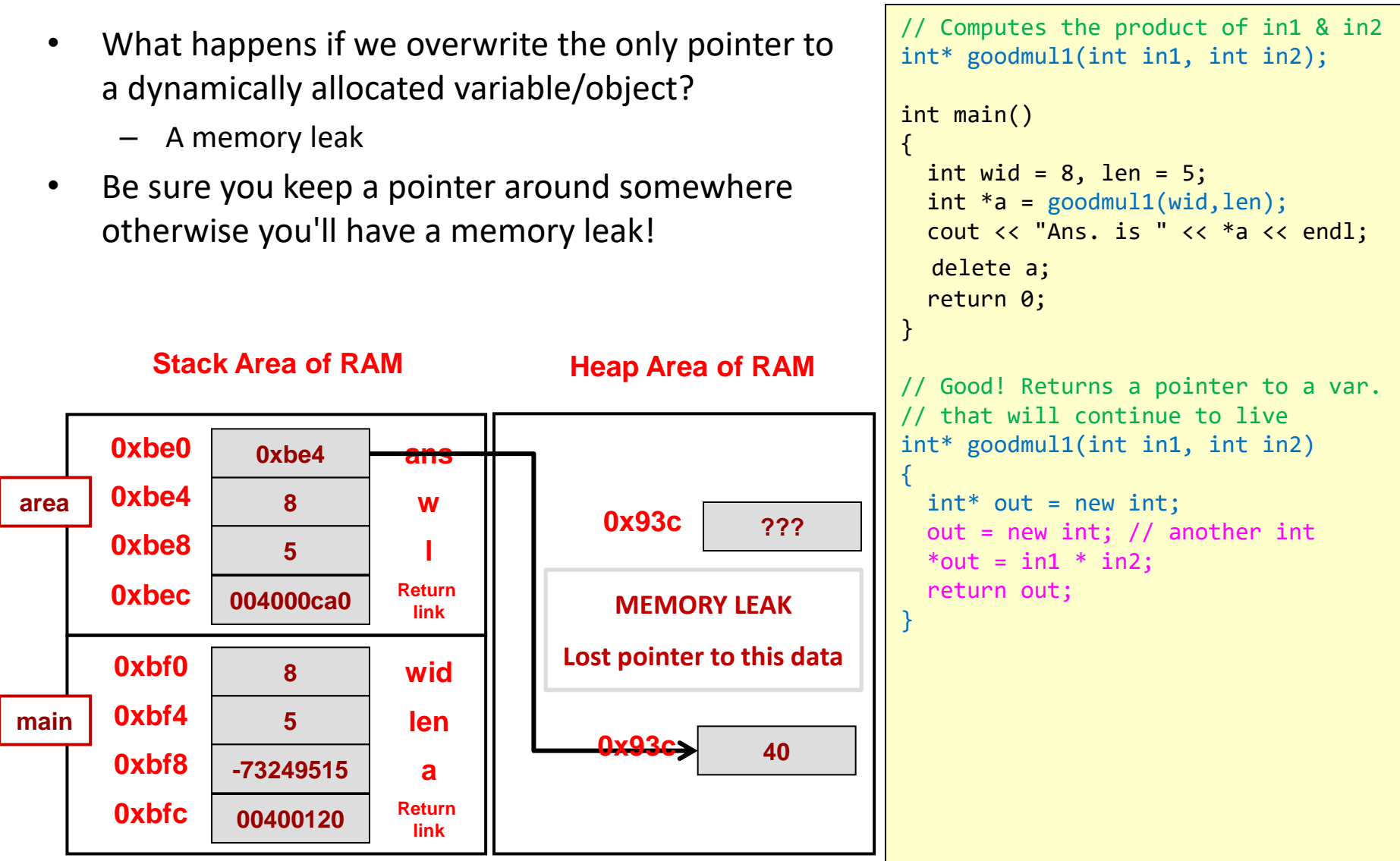

### Dynamic Allocation

**0x93c**

**MEMORY LEAK**

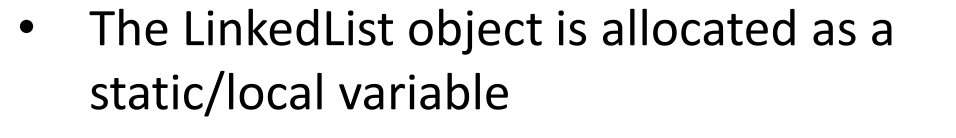

- But each element is allocated on the heap
- When y goes out of scope only the data members are deallocated
	- You may have a memory leak

**Stack Area of RAM**

**0xbe8 0x93c y**

**main**

**doTask**

**0xbfc**

**0xbec**

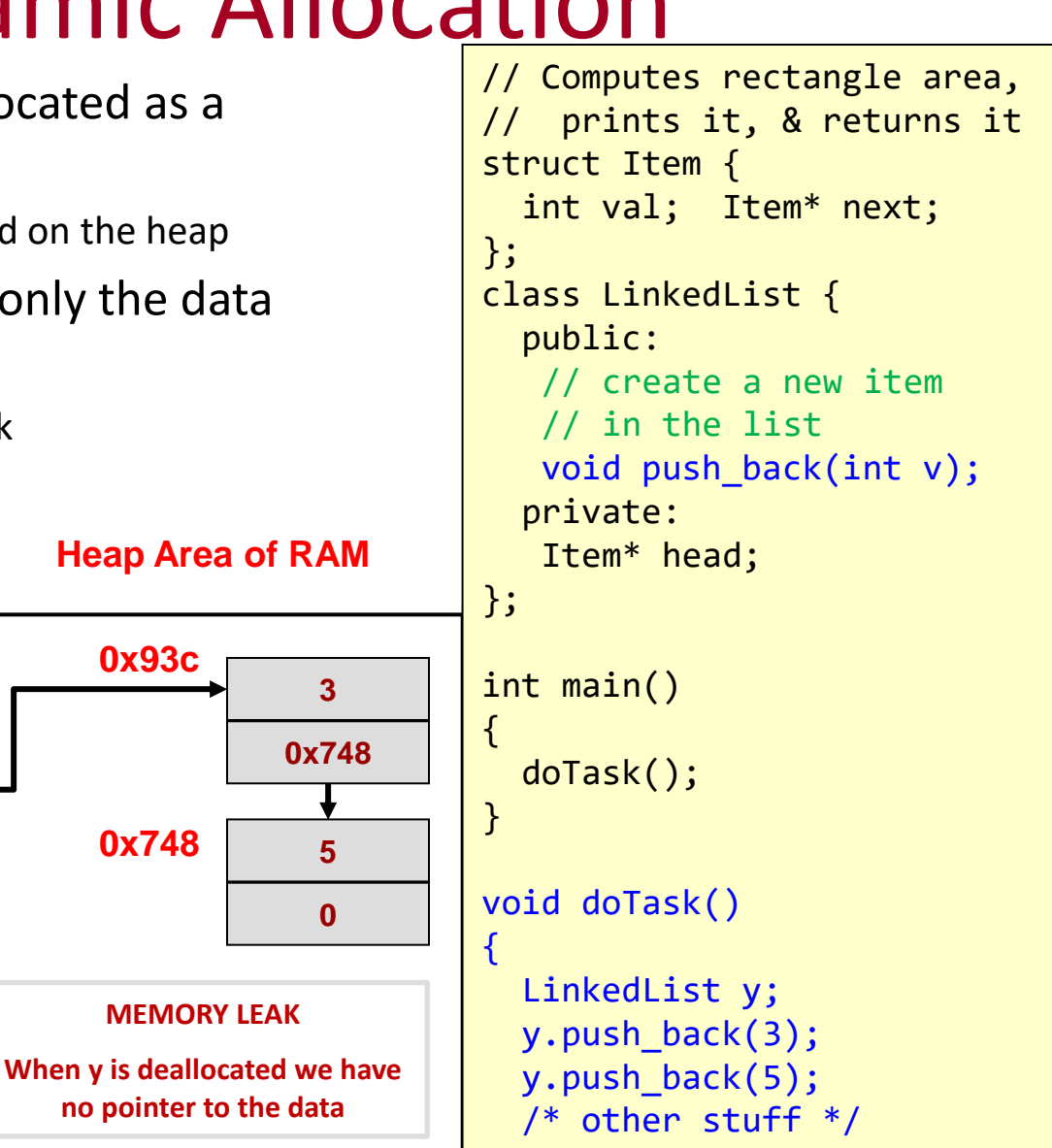

}

60

School of Engineering

© 2022 by Mark Redekopp. This content is protected and may not be shared, uploaded, or distributed.

**link**

**link**

**00400120 Return** 

**004000ca0 Return** 

## Dynamic Allocation

61

School of Engineering

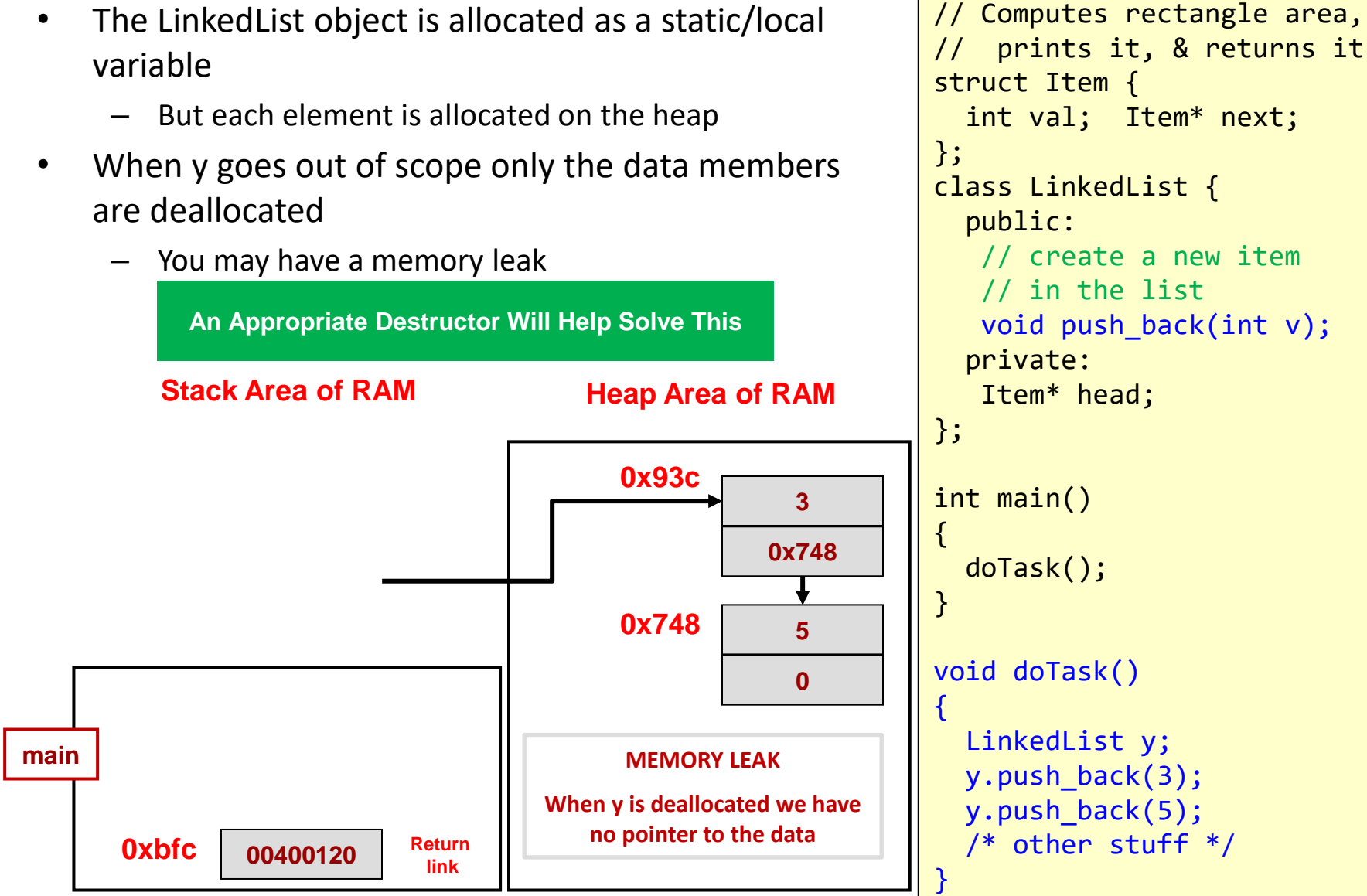

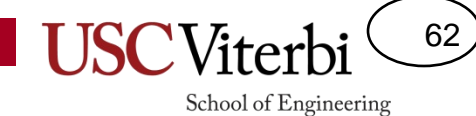

If time allows

#### **PRACTICE ACTIVITY**

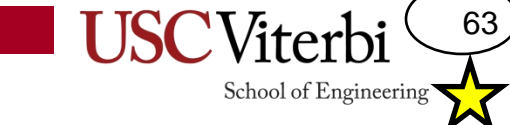

#### Object Assignment

Assigning one struct or class object to another will cause an element by element copy of the source data destination struct or class

```
#include<iostream>
using namespace std;
enum {CS, CECS };
struct student {
  char name[80];
  int id;
  int major;
};
int main(int argc, char *argv[])
\{student s1;
  strncpy(s1.name,"Bill",80);
  s1.id = 5; s1.major = CS;student s2 = s1;
  return 0;
}
```
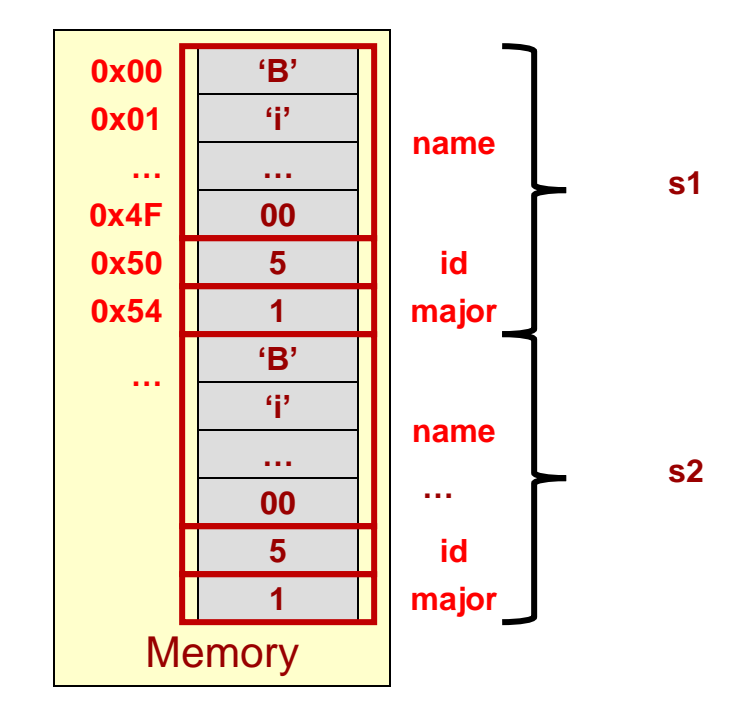

# Memory Allocation Tips

64

- Take care when returning a pointer or reference that the object being referenced will persist beyond the end of a function
- Take care when assigning a returned referenced object to another variable…you are making a copy
- Try the examples yourself
	- \$ wget http://ee.usc.edu/~redekopp/cs104/memref.cpp

#### Understanding Memory Allocation

65

**USC**Viterbi

There are no syntax errors. Which of these can correctly build an Item and then have main() safely access its data

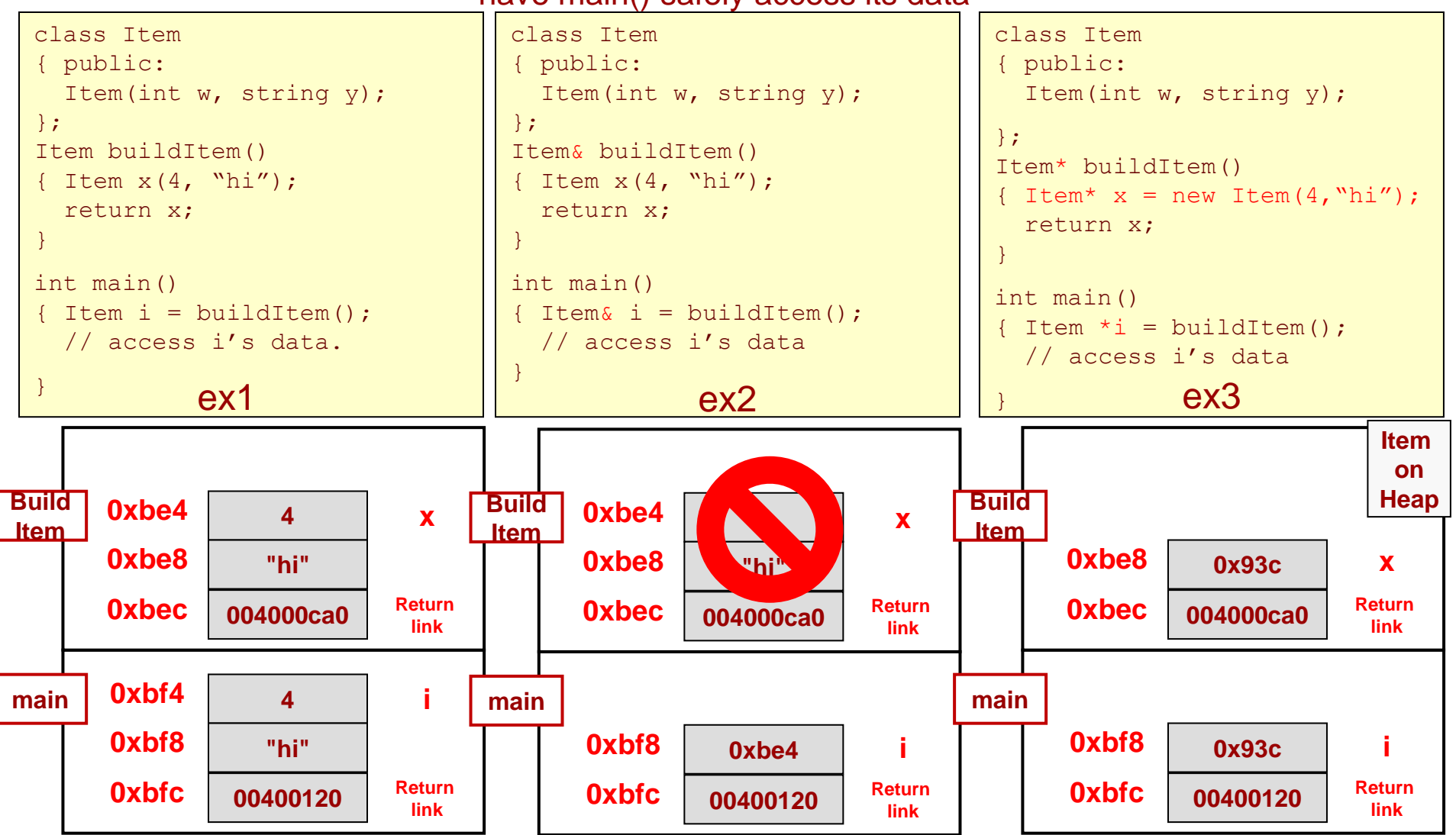

66

#### Understanding Memory Allocation

There are no syntax errors. Which of these can correctly build an Item and then have main() safely access its data

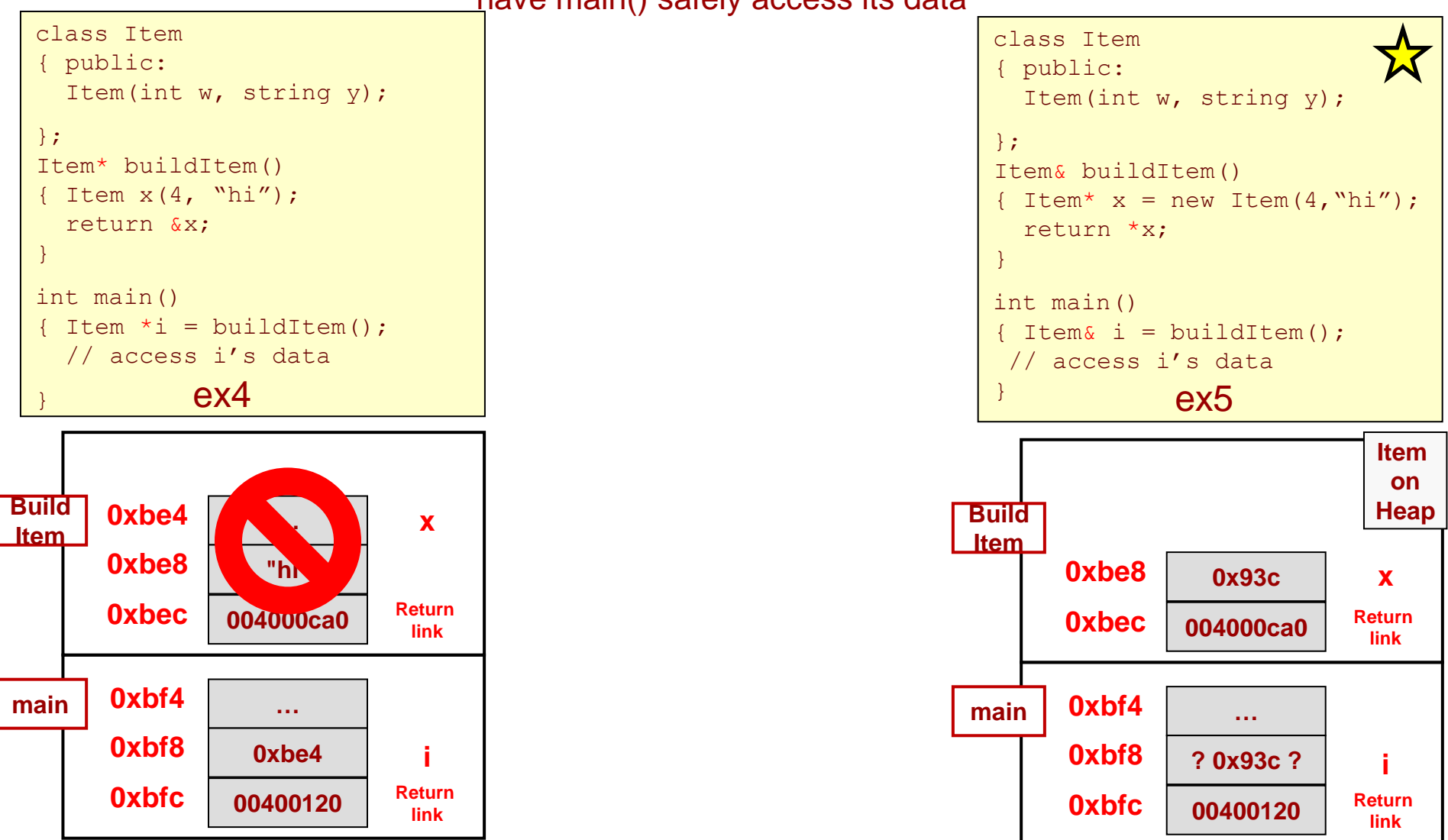

#### Understanding Memory Allocation

67

**USC**Viterbi

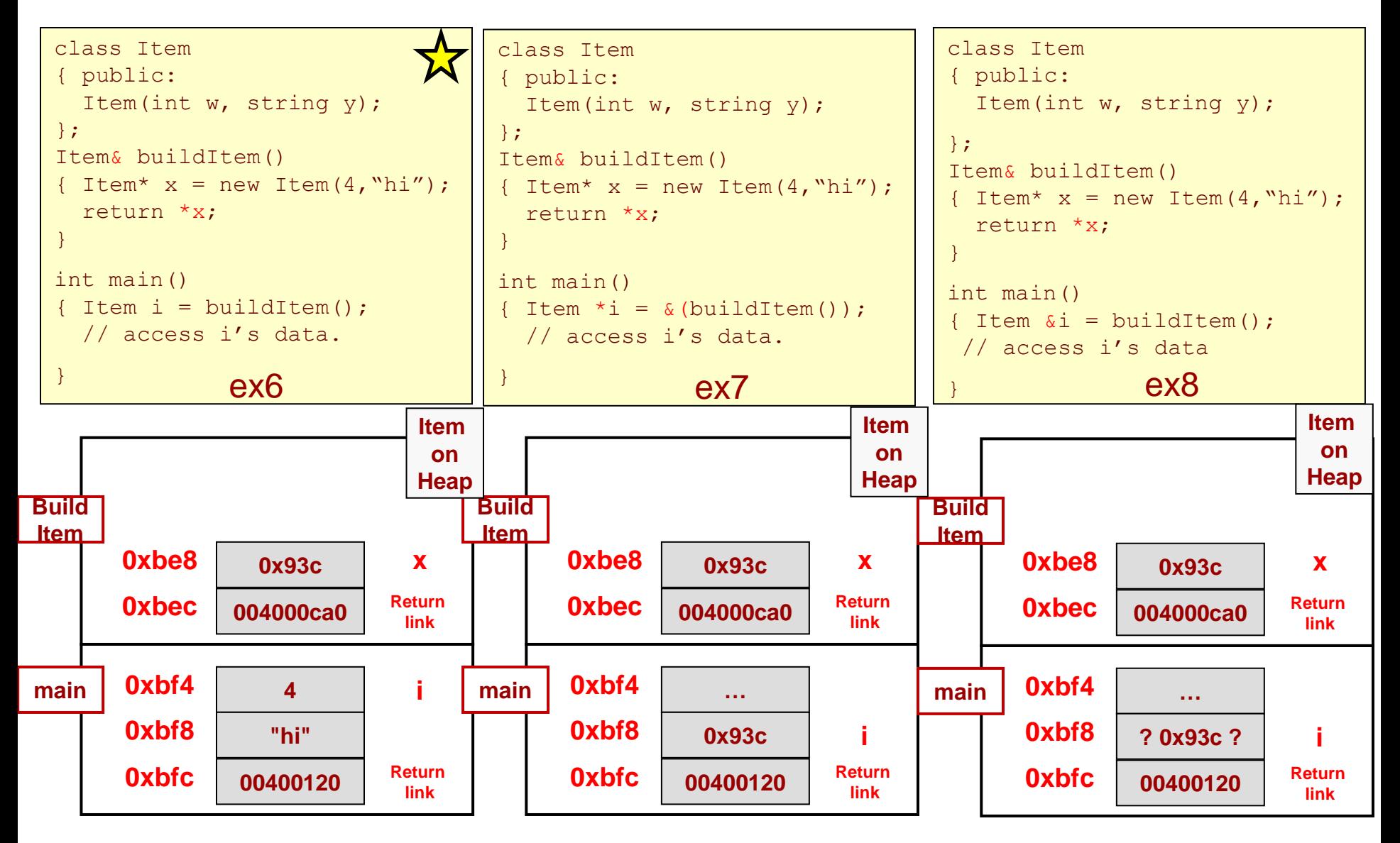

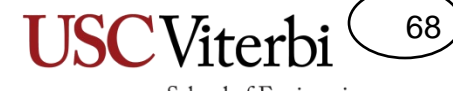

#### School of Engineering

#### **SOLUTIONS**

### Review of Pointers in C/C++

69

School of Engineering

- Pointer (type \*)
	- Really just the memory address of a variable
	- Pointer to a data-type is specified as *type \** (e.g. int \*)
	- Operators: & and \*
		- &object => **address-of object (Create a link to an object)**
		- \*ptr => **object located at address given by ptr (Follow a link to an object)**
		- $*(8$ object) => object [i.e.  $*$  and & are inverse operators of each other]
- Example: Indicate what each line prints or what variable is modified. Use **NA** for any invalid operation.

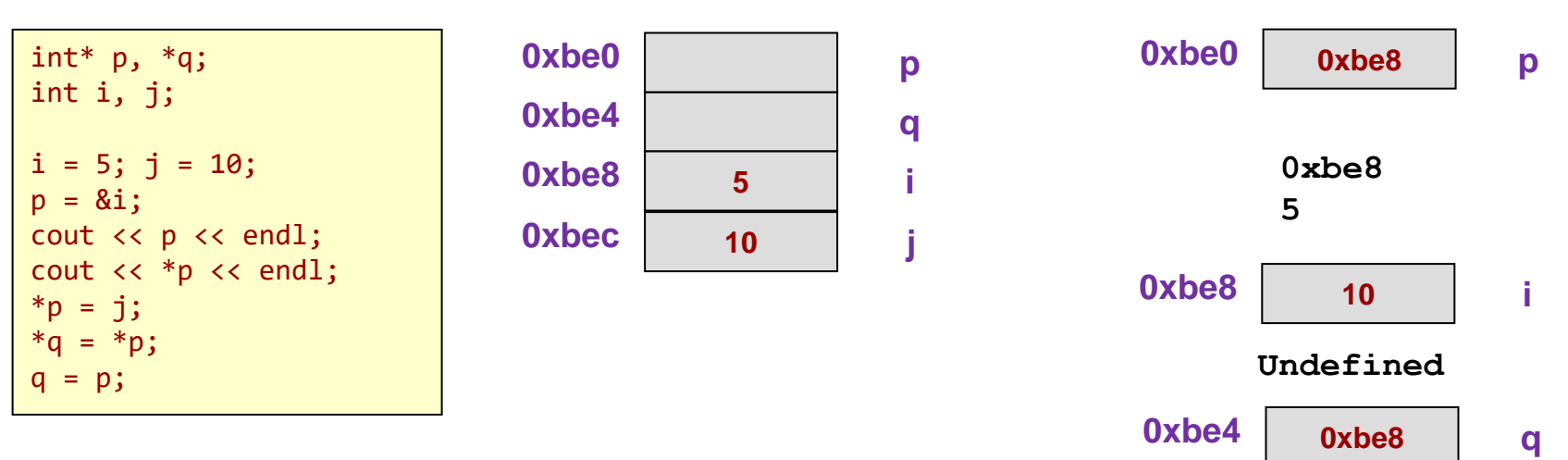

### Check Yourself

- Consider these declarations:
	- $-$  int k,  $x[3] = \{5, 7, 9\};$
	- $-$  int \*myptr =  $x$ ;
	- $-$  int \*\*ourptr =  $\&$ myptr;
- Indicate the formal type that each expression evaluates to (i.e. int, int  $*$ , int  $**$ )

To figure out the type of data a pointer expression will yield…

- **Each \* in the expression cancels a \* from the variable type.**
- **Each & in the expression adds a \* to the variable type.**

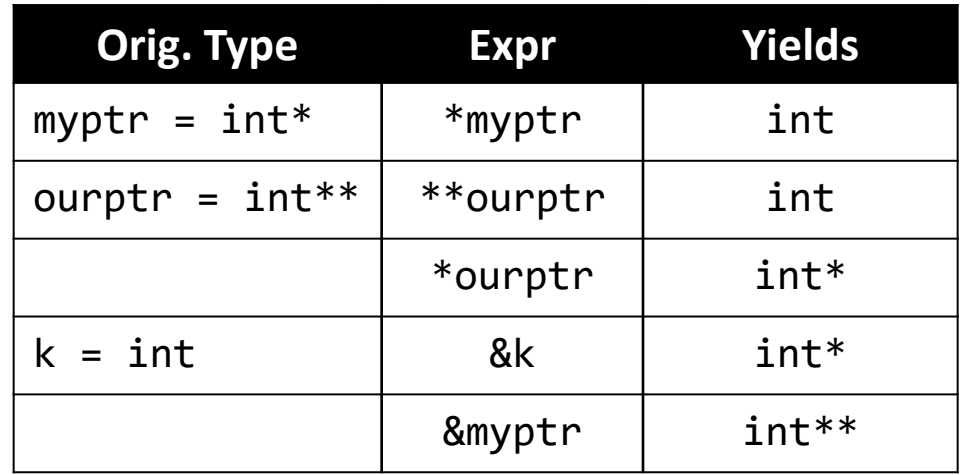

70

School of Engineering

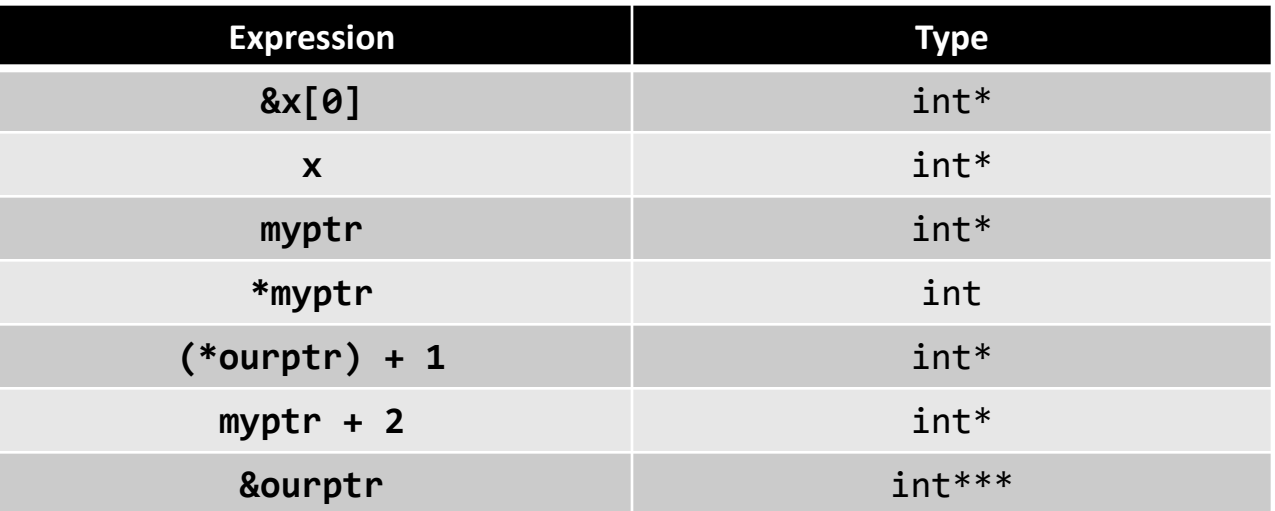

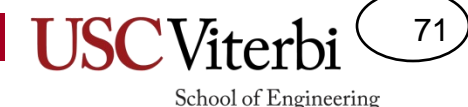

#### Argument Passing Examples

- Pass-by-value => Passes a copy
- Pass-by-reference  $\Rightarrow$ 
	- Pass-by-pointer/address => Passes address of actual variable
	- Pass-by-reference => Passes an alias to actual variable (likely its really passing a pointer behind the scenes but now you don't have to dereference everything)

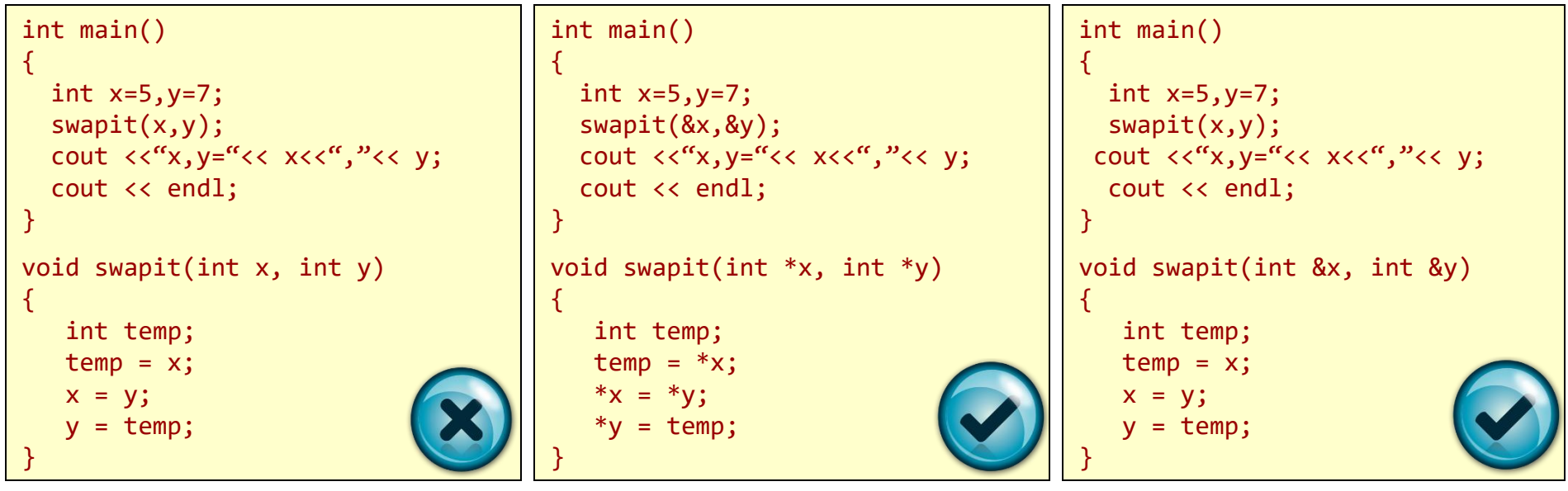

#### **program output: x=5,y=7 program output: x=7,y=5 program output: x=7,y=5**

**USCViter** 

72

#### Understanding Memory Allocation

There are no syntax errors. Which of these can correctly build an Item and then have main() safely access its data

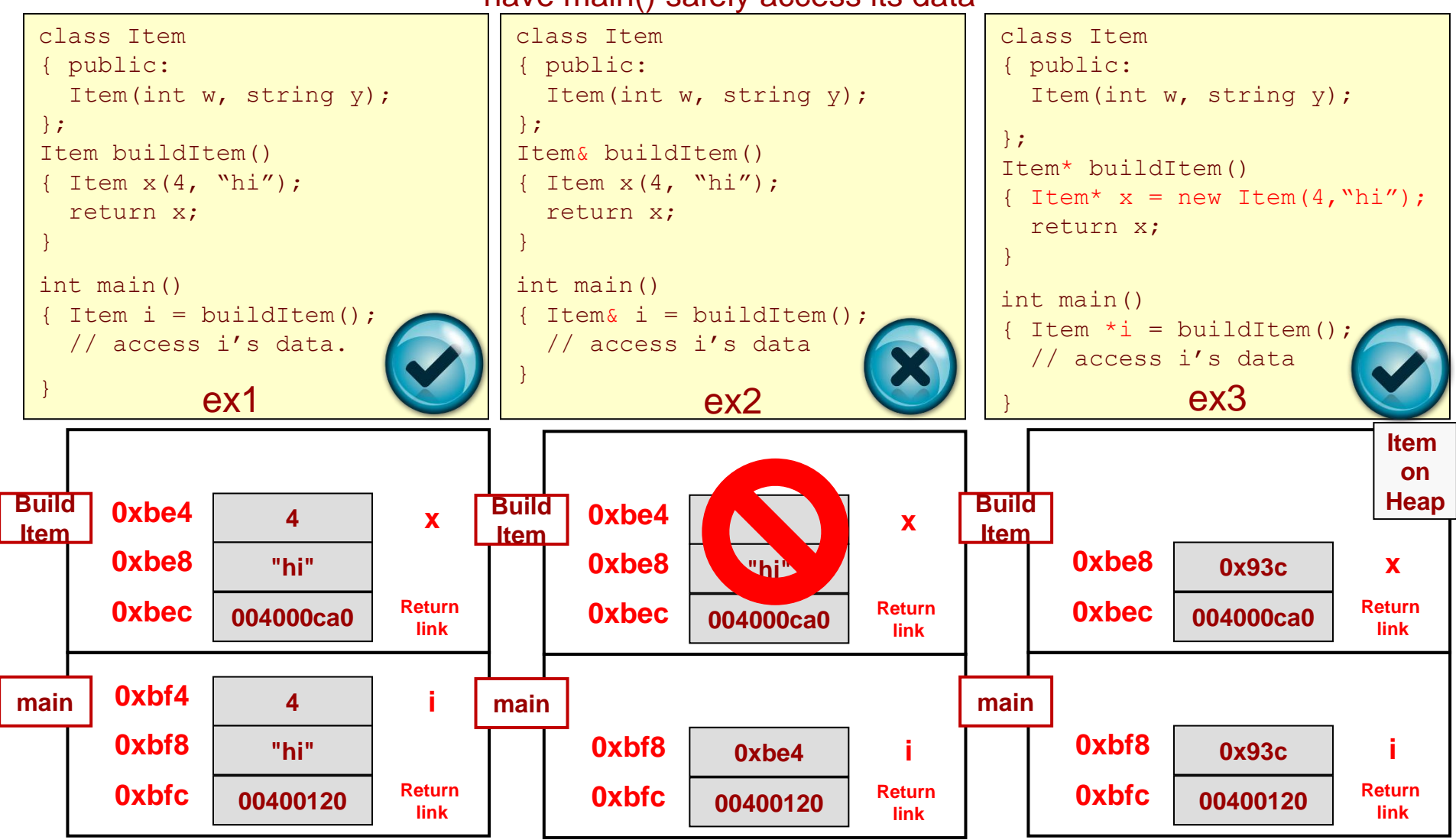
**USC**Viterb

73

## Understanding Memory Allocation

There are no syntax errors. Which of these can correctly build an Item and then have main() safely access its data

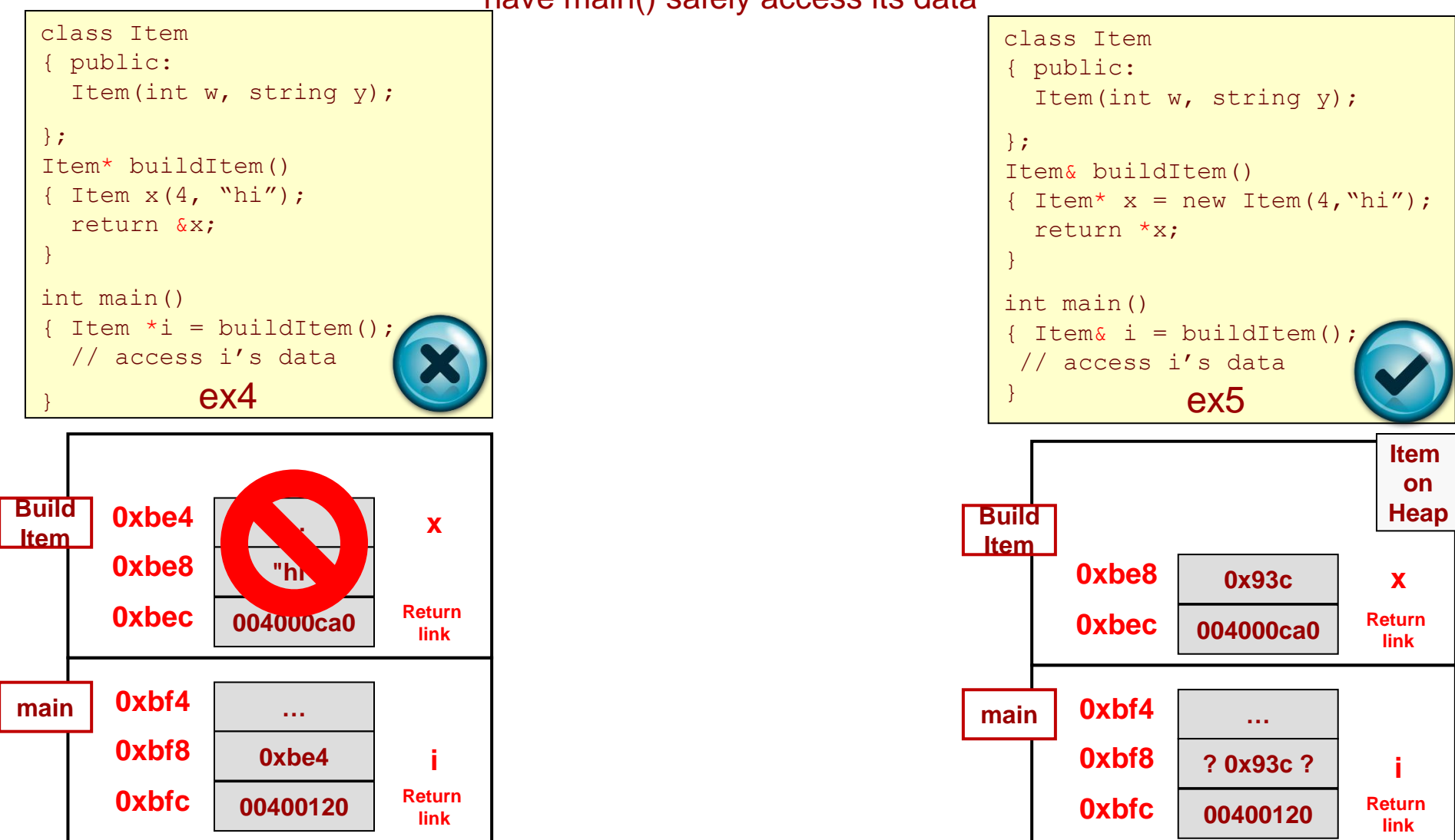

© 2022 by Mark Redekopp. This content is protected and may not be shared, uploaded, or distributed.

## Understanding Memory Allocation

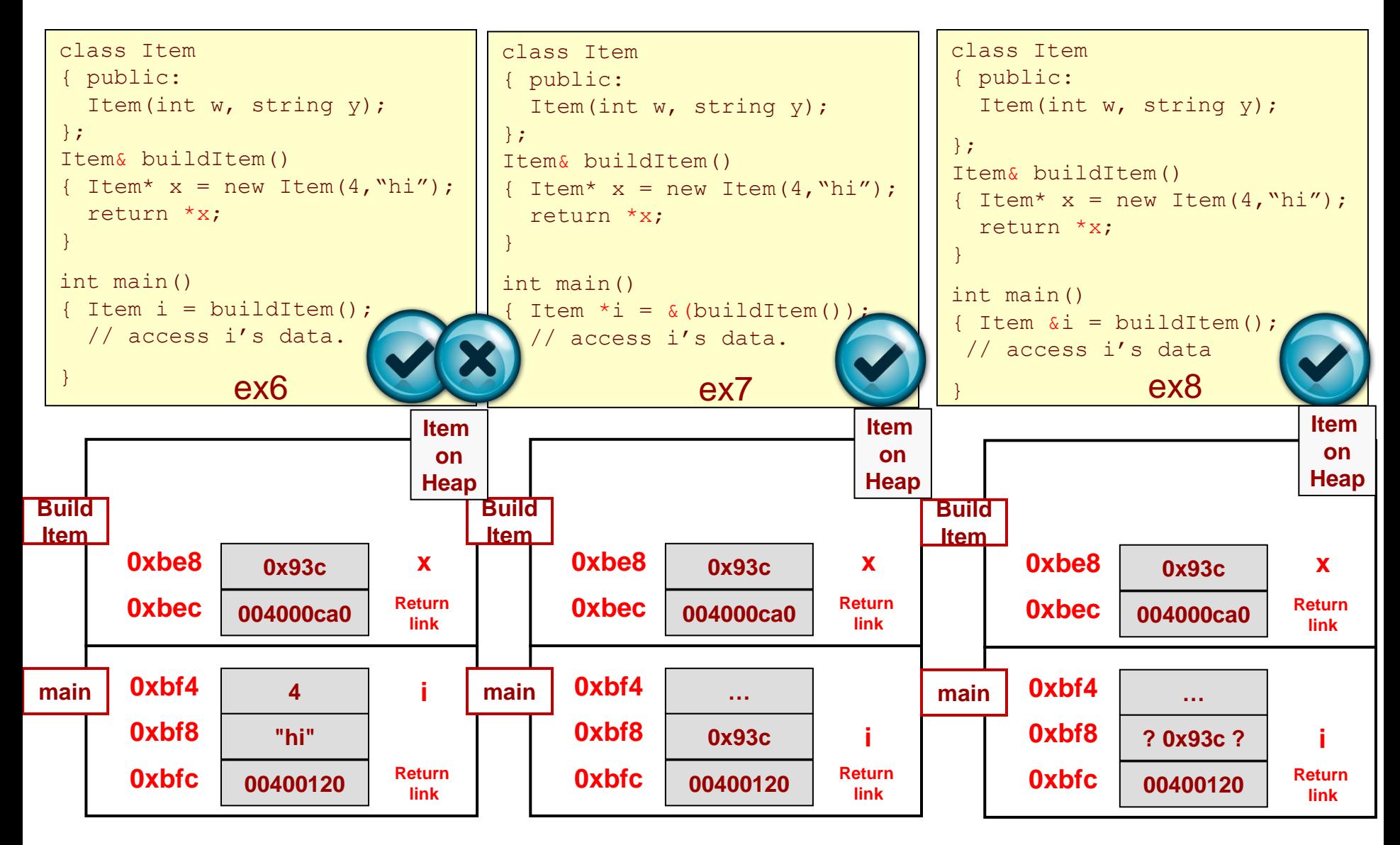

© 2022 by Mark Redekopp. This content is protected and may not be shared, uploaded, or distributed.

**USC**Viterbi